# **МИНИСТЕРСТВО НАУКИ И ВЫСШЕГО ОБРАЗОВАНИЯ РОССИЙСКОЙ ФЕДЕРАЦИИ**

## **Федеральное государственное бюджетное образовательное учреждение высшего образования**

«ТОМСКИЙ ГОСУДАРСТВЕННЫЙ УНИВЕРСИТЕТ СИСТЕМ УПРАВЛЕНИЯ И РАДИОЭЛЕКТРОНИКИ» (ТУСУР)

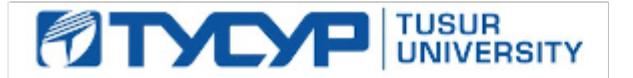

УТВЕРЖДАЮ

Директор департамента образования

Документ подписан электронной подписью Сертификат: 1сбсfa0a-52a6-4f49-aef0-5584d3fd4820<br>Владелец: Троян Павел Ефимович Действителен: с 19.01.2016 по 16.09.2019

РАБОЧАЯ ПРОГРАММА ДИСЦИПЛИНЫ

## **ИНФОРМАЦИОННЫЕ ТЕХНОЛОГИИ**

Уровень образования: **высшее образование - бакалавриат** Направление подготовки / специальность: **11.03.04 Электроника и наноэлектроника** Направленность (профиль) / специализация: **Промышленная электроника** Форма обучения: **заочная (в том числе с применением дистанционных образовательных технологий)** Факультет: **Факультет дистанционного обучения (ФДО)** Кафедра: **Кафедра промышленной электроники (ПрЭ)** Курс: **1** Семестр: **1, 2** Учебный план набора 2019 года

#### Объем дисциплины и виды учебной деятельности

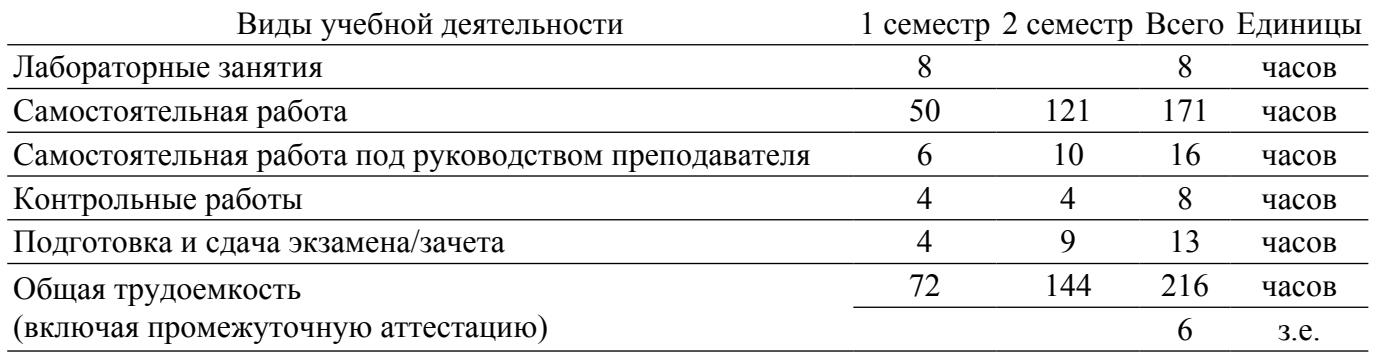

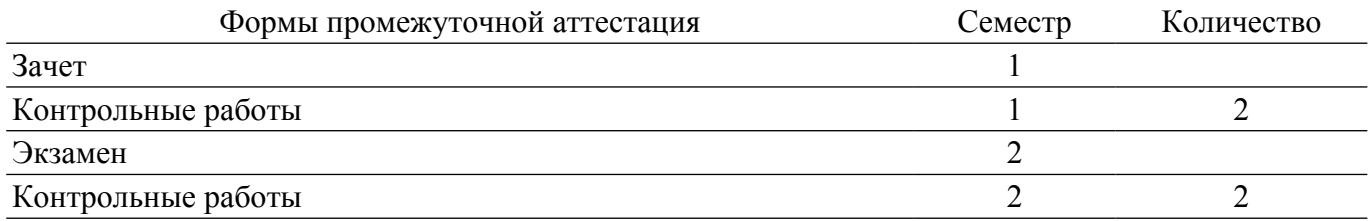

гласована на портале № 67555

#### **1. Общие положения**

#### **1.1. Цели дисциплины**

1. Получение основных навыков работы на персональном компьютере (ПК), освоение программных средств реализации информационных процессов, базового программного обеспечения (ПО), изучение языков высокого уровня.

2. Получение теоретических знаний, к которым относятся рассмотрение понятий и методов, используемых при дальнейшем знакомстве работы с ПК.

3. Получение практических знаний - использование теоретических знаний при работе с ПК.

4. Закрепление полученных теоретических знаний и практических навыков работы с использованием базового ПО.

#### **1.2. Задачи дисциплины**

1. Формирование практических навыков работы с прикладными программными средствами компьютера.

2. Формирование практических навыков поиска, обработки, хранения информации посредством современных информационных технологий для решения задач в различных областях профессиональной деятельности.

3. Формирование потребности обращаться к компьютеру при решении задач из любой предметной области, базирующуюся на осознанном владении информационными технологиями и навыками взаимодействия с компьютером.

4. Формирование у студентов понимания принципов работы программ.

5. Научить студентов системному подходу к решению простых алгоритмических задач.

6. Дать студентам представление о современных технических и программных средствах.

7. Подготовить студентов к самостоятельному решению учебных и профессиональных задач средствами вычислительной техники.

### **2. Место дисциплины в структуре ОПОП**

Блок дисциплин: Б1. Дисциплины (модули).

Индекс дисциплины: Б1.О.04.

Реализуется с применением электронного обучения, дистанционных образовательных технологий.

#### **3. Перечень планируемых результатов обучения по дисциплине, соотнесенных с индикаторами достижения компетенций**

Процесс изучения дисциплины направлен на формирование следующих компетенций в соответствии с ФГОС ВО и основной образовательной программой (таблица 3.1):

Таблица 3.1 – Компетенции и индикаторы их достижения

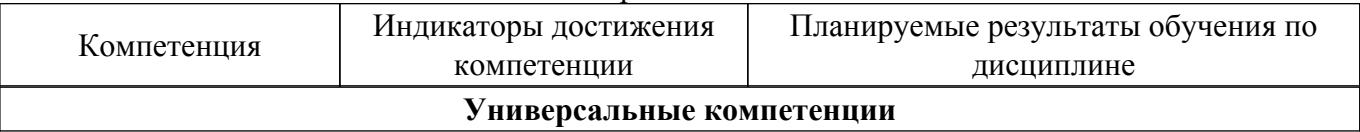

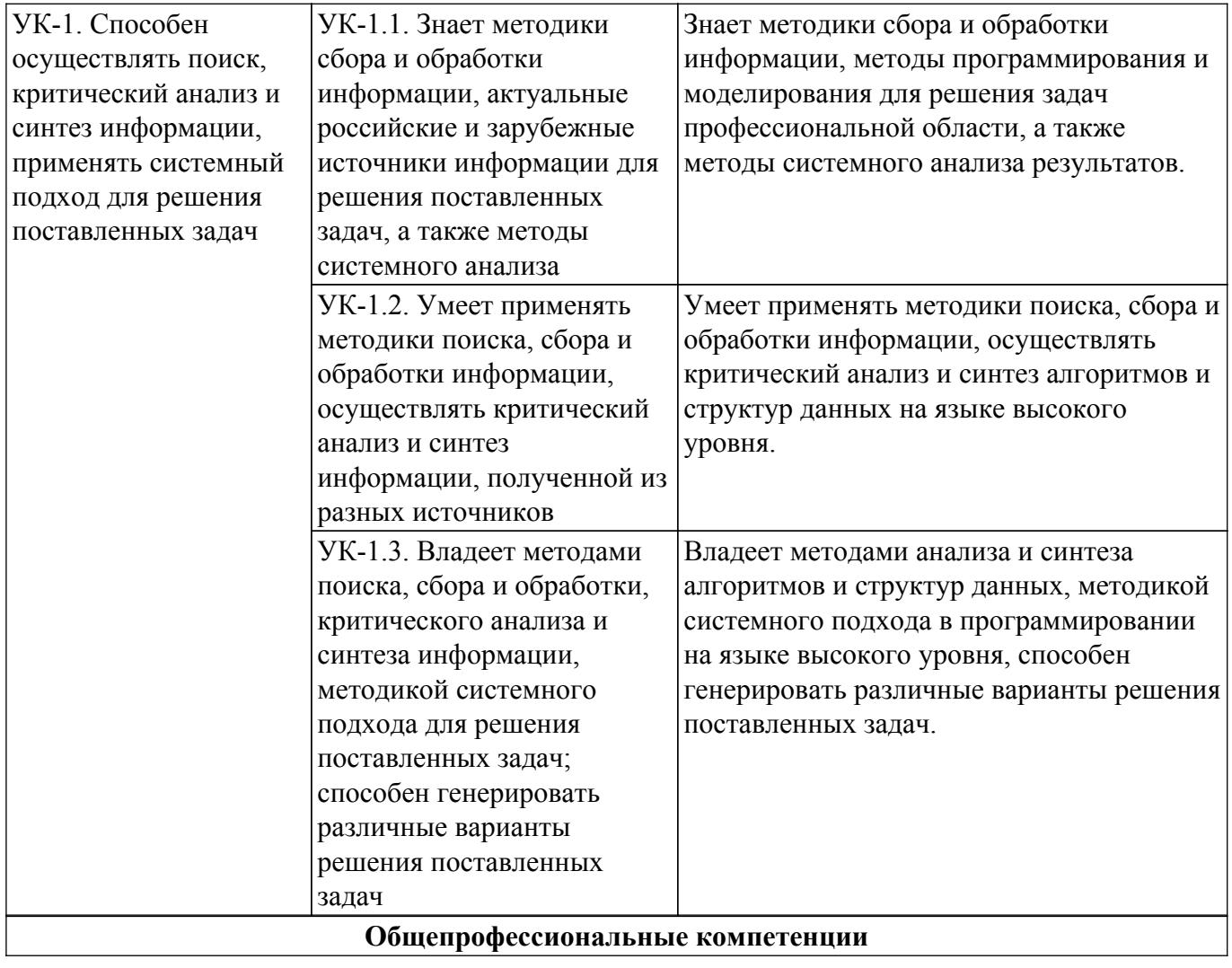

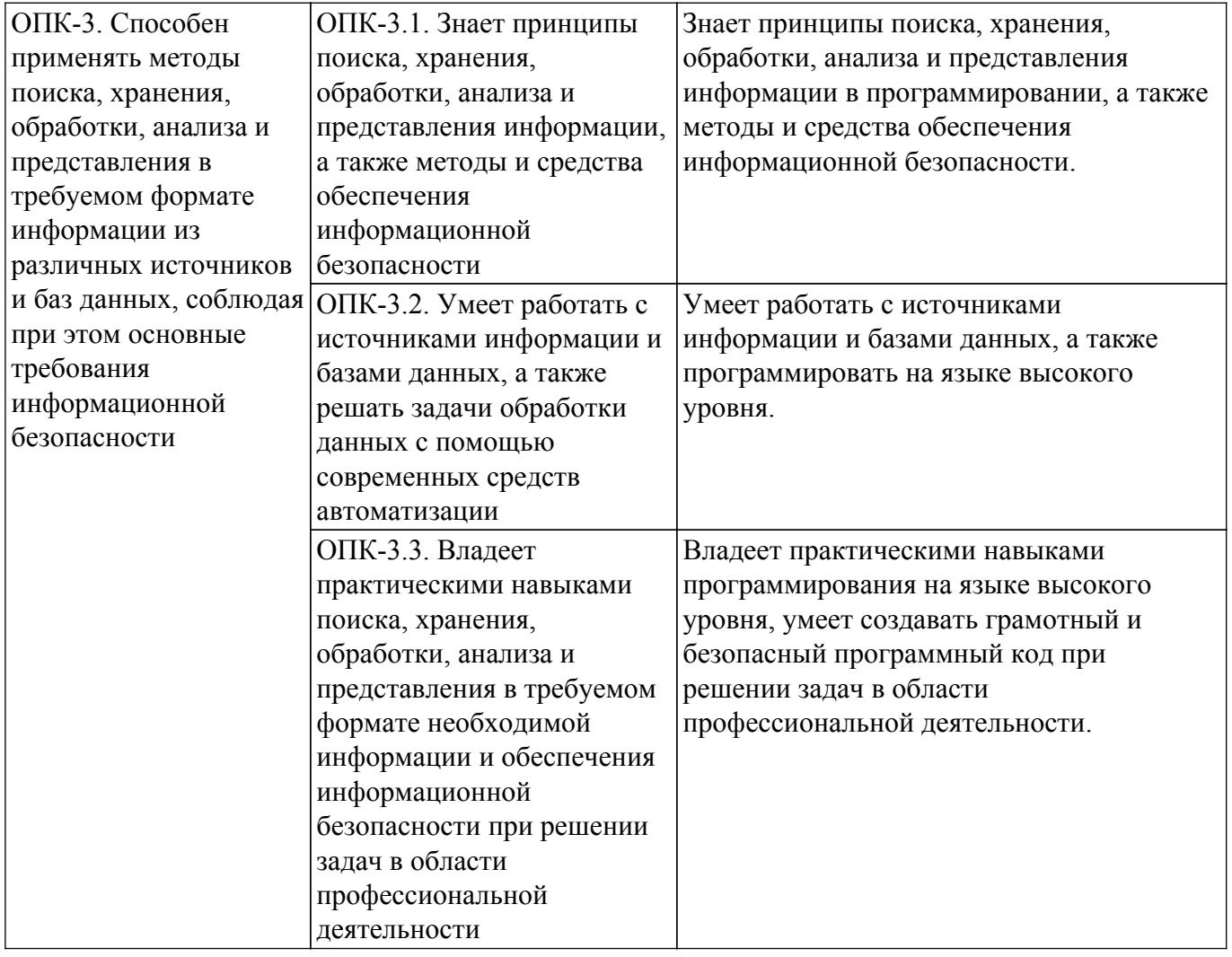

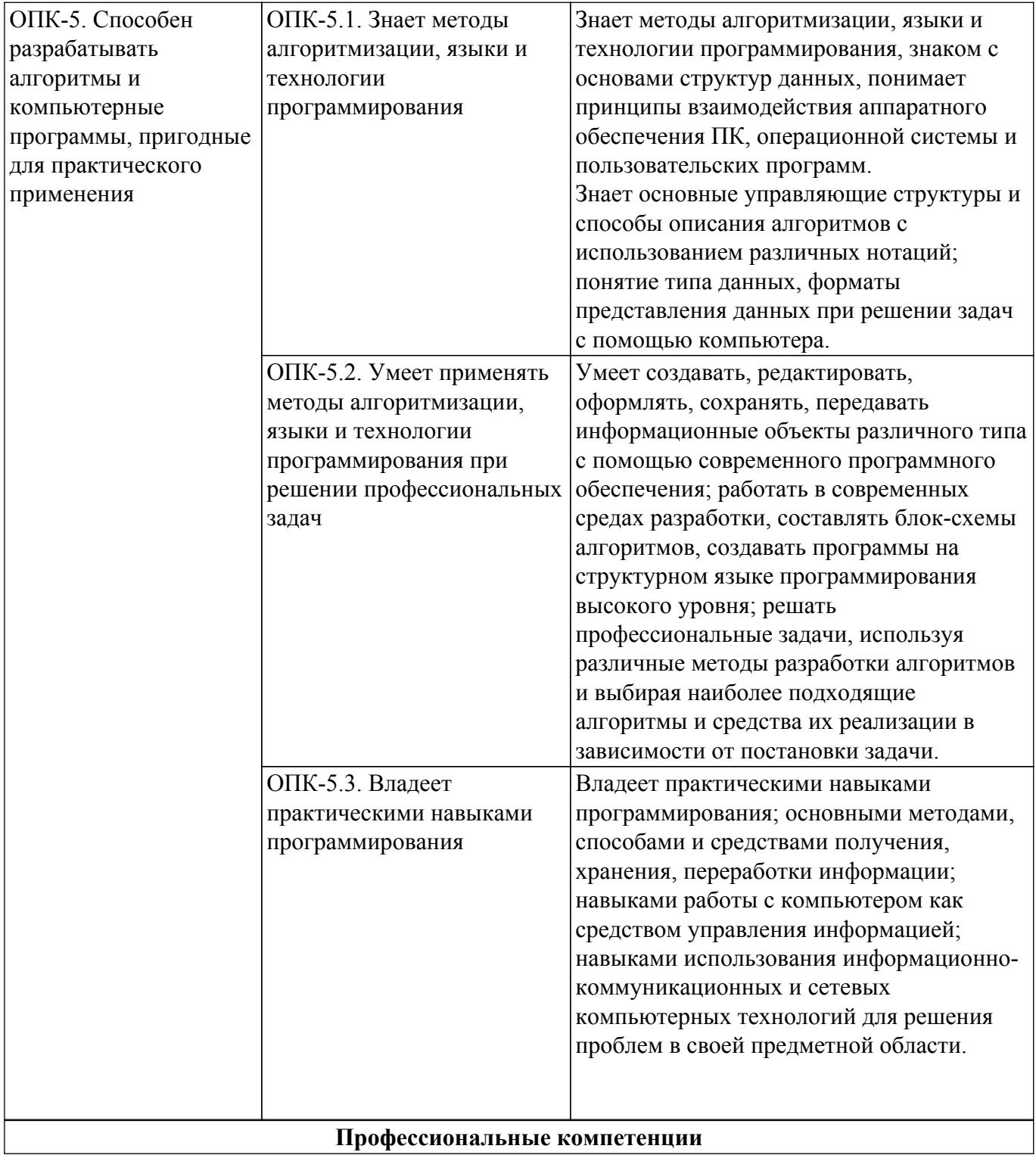

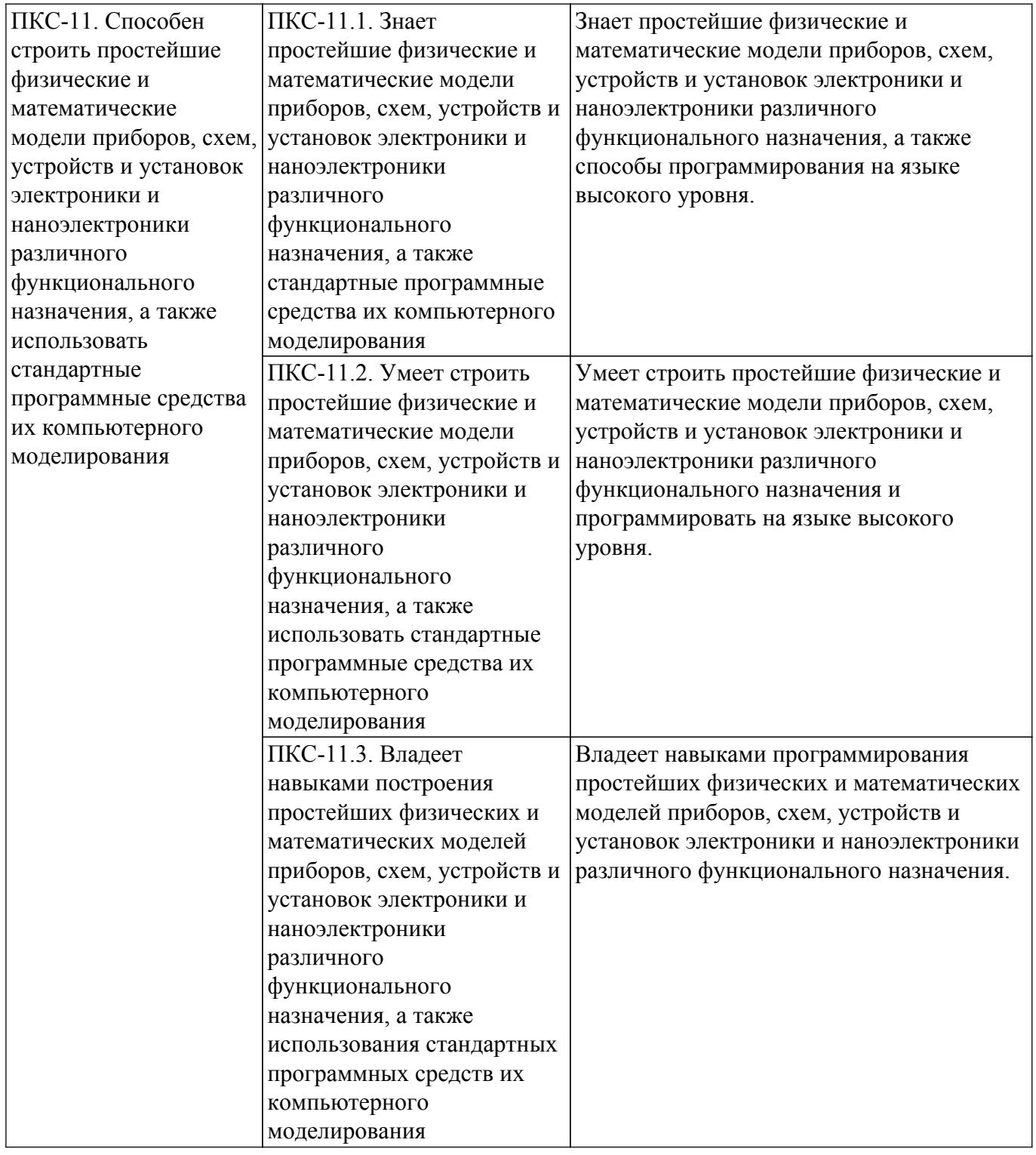

#### **4. Объем дисциплины в зачетных единицах с указанием количества академических часов, выделенных на контактную работу обучающихся с преподавателем и на самостоятельную работу обучающихся**

Общая трудоемкость дисциплины составляет 6 зачетных единиц, 216 академических часов. Распределение трудоемкости дисциплины по видам учебной деятельности представлено в таблице 4.1.

Таблица 4.1 – Трудоемкость дисциплины по видам учебной деятельности

| Виды учебной деятельности                  | Всего | Семестры |                     |
|--------------------------------------------|-------|----------|---------------------|
|                                            | часов |          | 1 семестр 2 семестр |
| Контактная аудиторная работа обучающихся с | 32    |          |                     |
| преподавателем, всего                      |       |          |                     |
| Лабораторные занятия                       |       |          |                     |

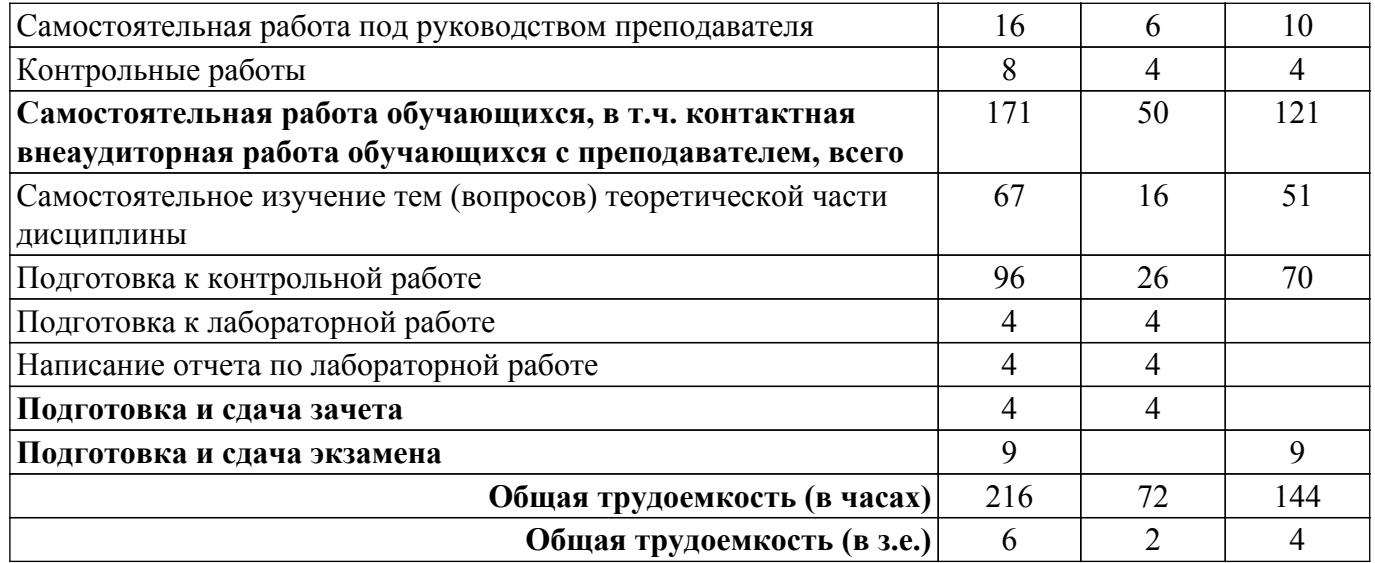

#### **5. Структура и содержание дисциплины**

## **5.1. Разделы (темы) дисциплины и виды учебной деятельности**

Структура дисциплины по разделам (темам) и видам учебной деятельности приведена в таблице 5.1.

Таблица 5.1 – Разделы (темы) дисциплины и виды учебной деятельности

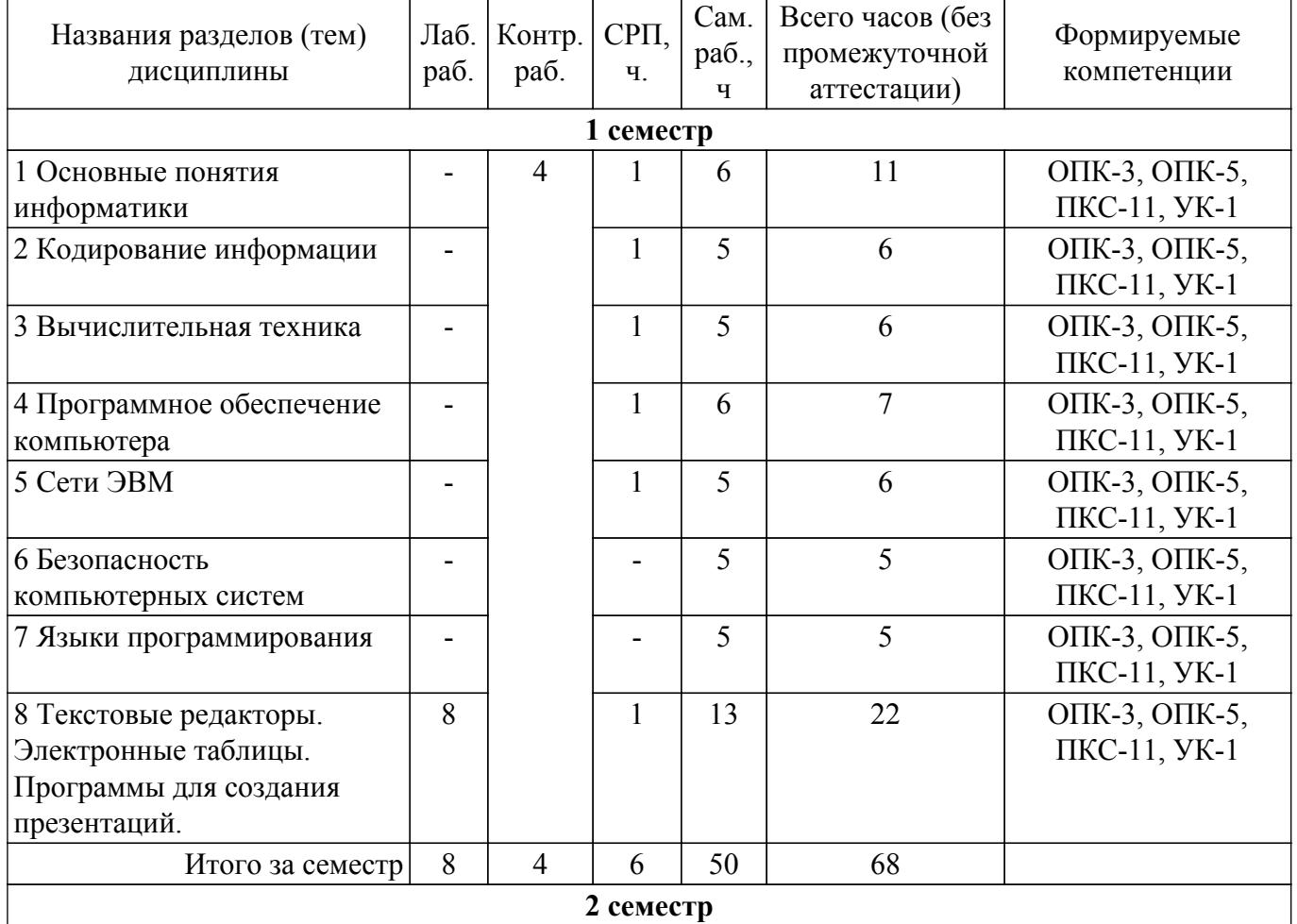

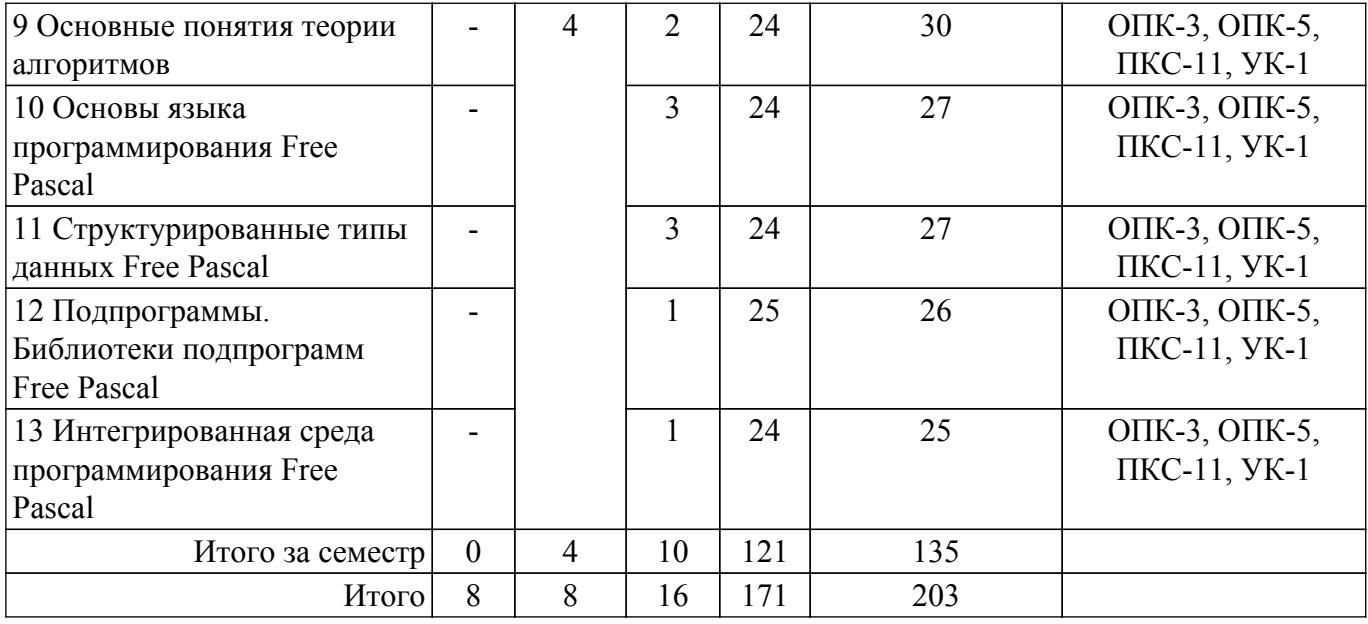

## **5.2. Содержание разделов (тем) дисциплины**

Содержание разделов (тем) дисциплины приведено в таблице 5.2. Таблица 5.2 – Содержание разделов (тем) дисциплины

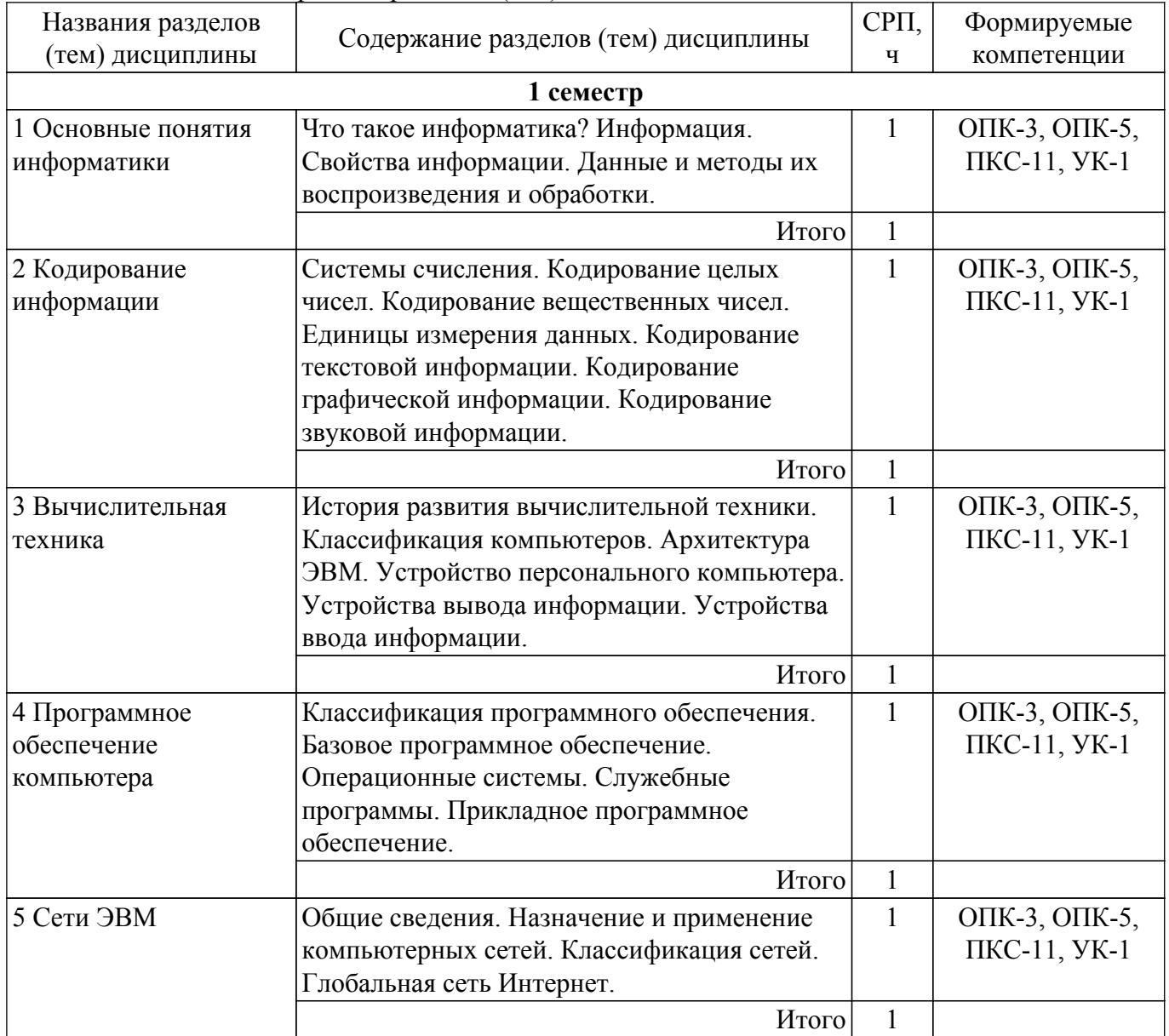

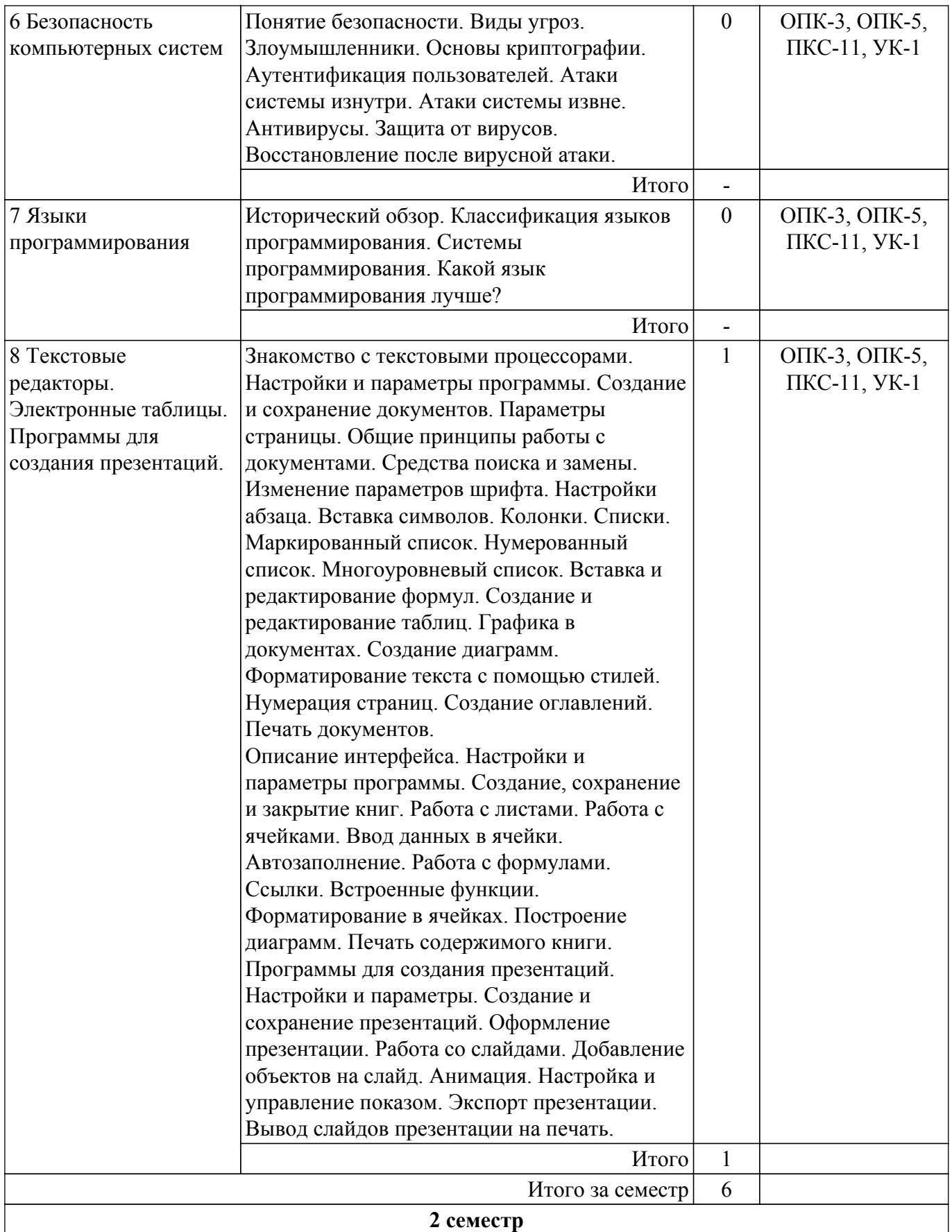

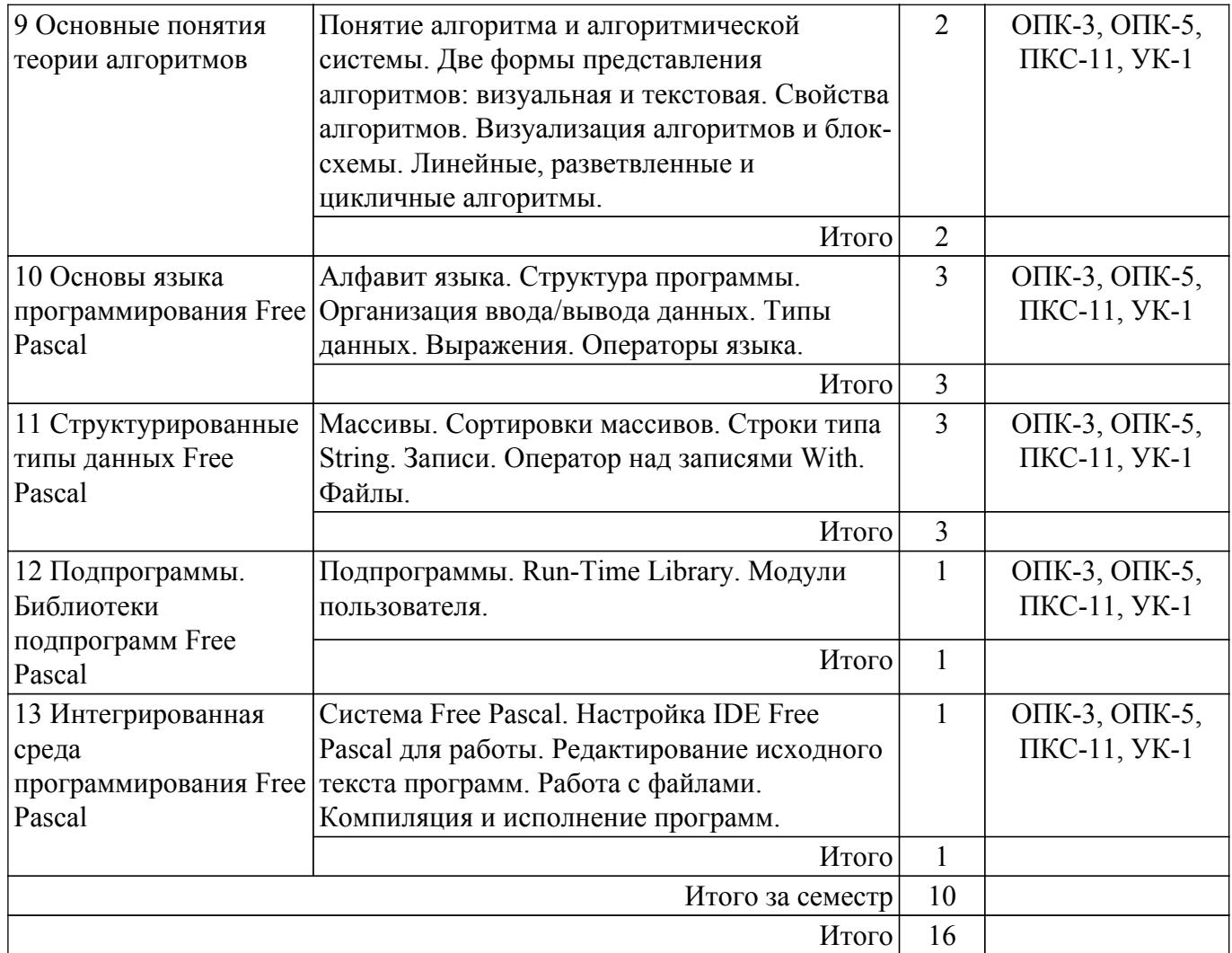

## **5.3. Контрольные работы**

Виды контрольных работ и часы на контрольные работы приведены в таблице 5.3. Таблица 5.3 – Контрольные работы

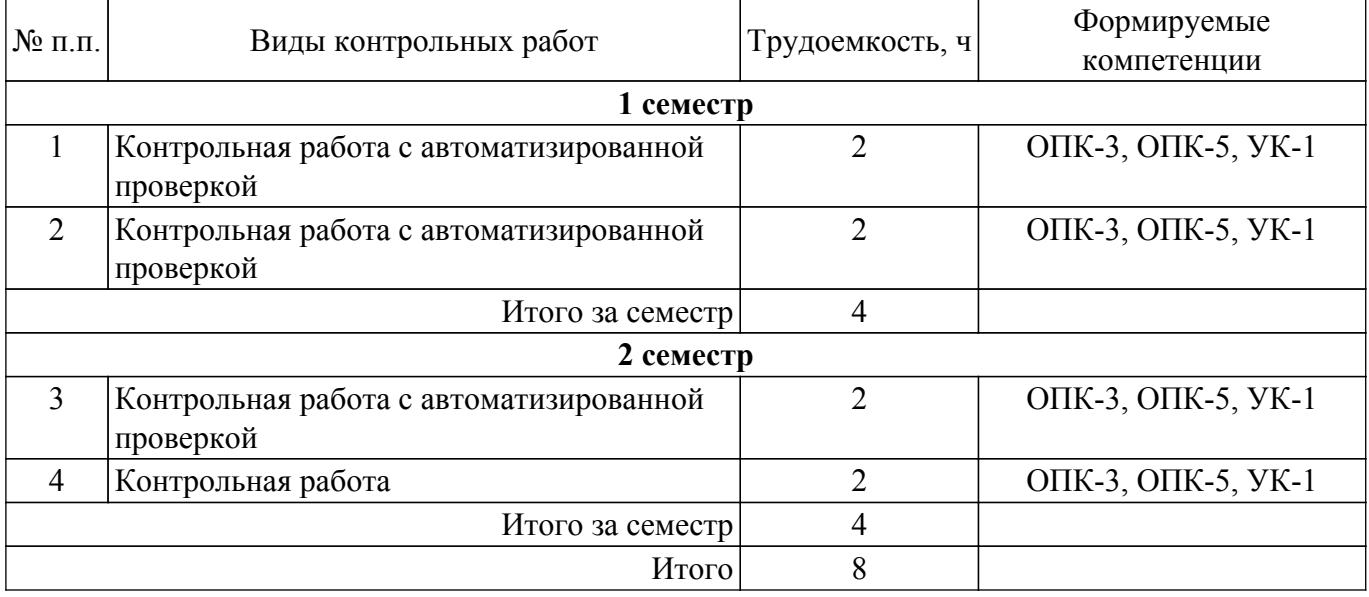

## **5.4. Лабораторные занятия**

Наименование лабораторных работ приведено в таблице 5.4. Таблица 5.4 – Наименование лабораторных работ

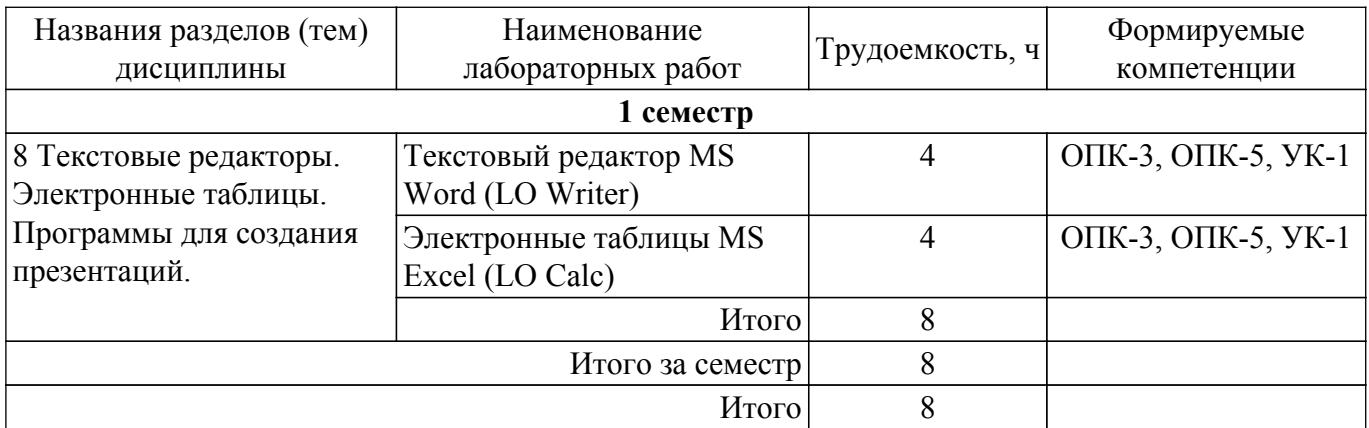

## **5.5.Контроль самостоятельной работы (курсовой проект / курсовая работа)**

Не предусмотрено учебным планом

## **5.6. Самостоятельная работа**

Виды самостоятельной работы, трудоемкость и формируемые компетенции представлены в таблице 5.6.

Таблица 5.6. – Виды самостоятельной работы, трудоемкость и формируемые компетенции

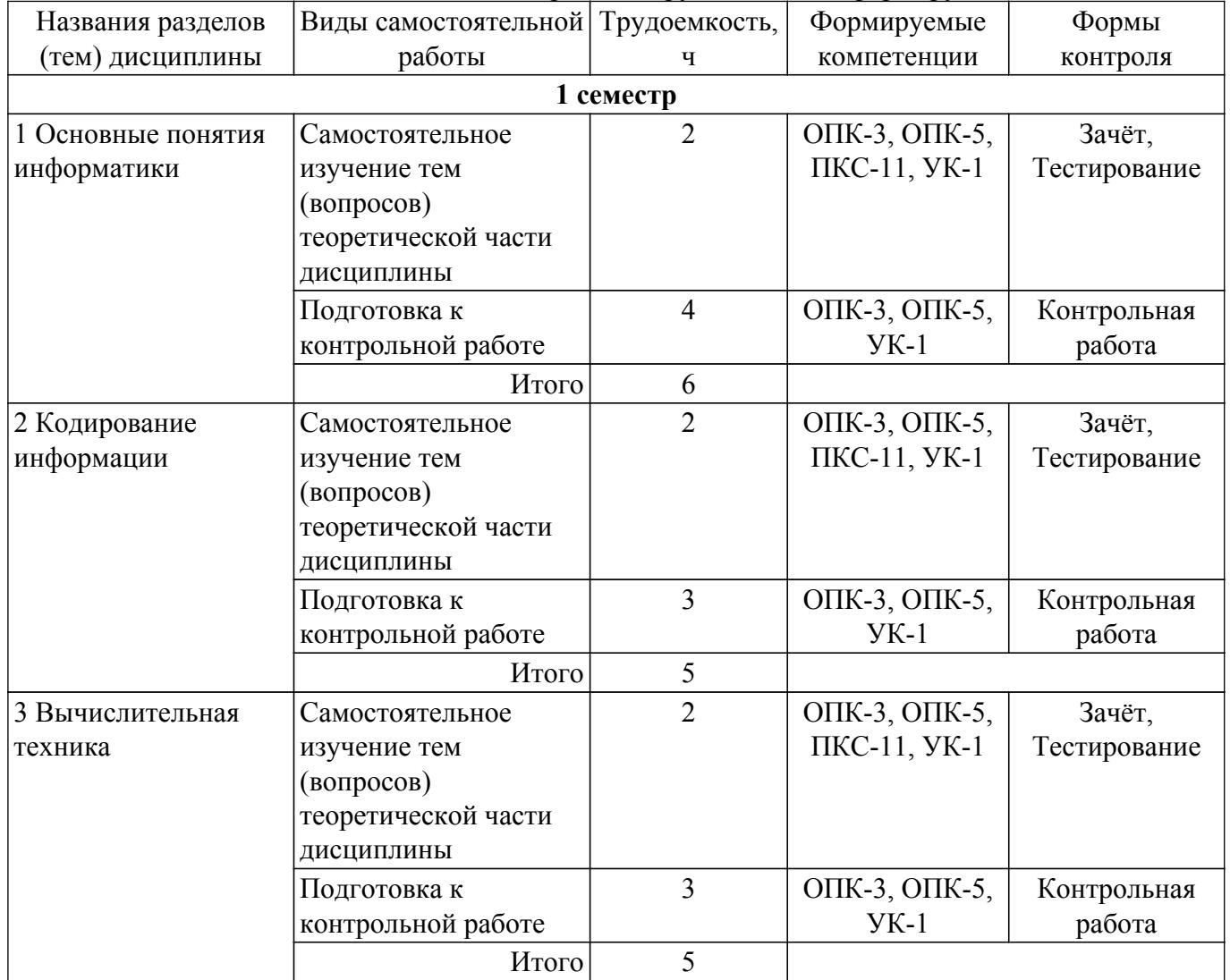

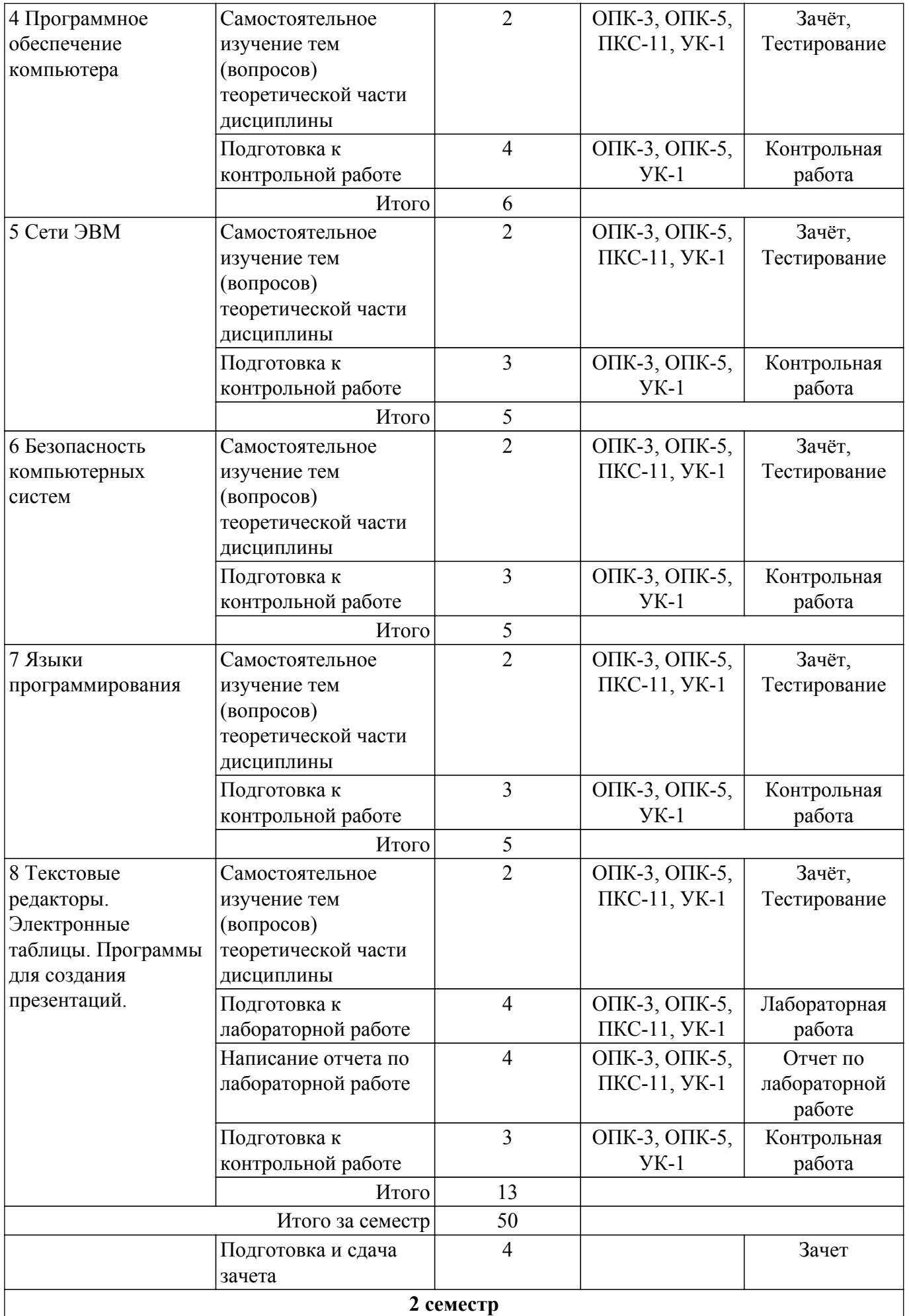

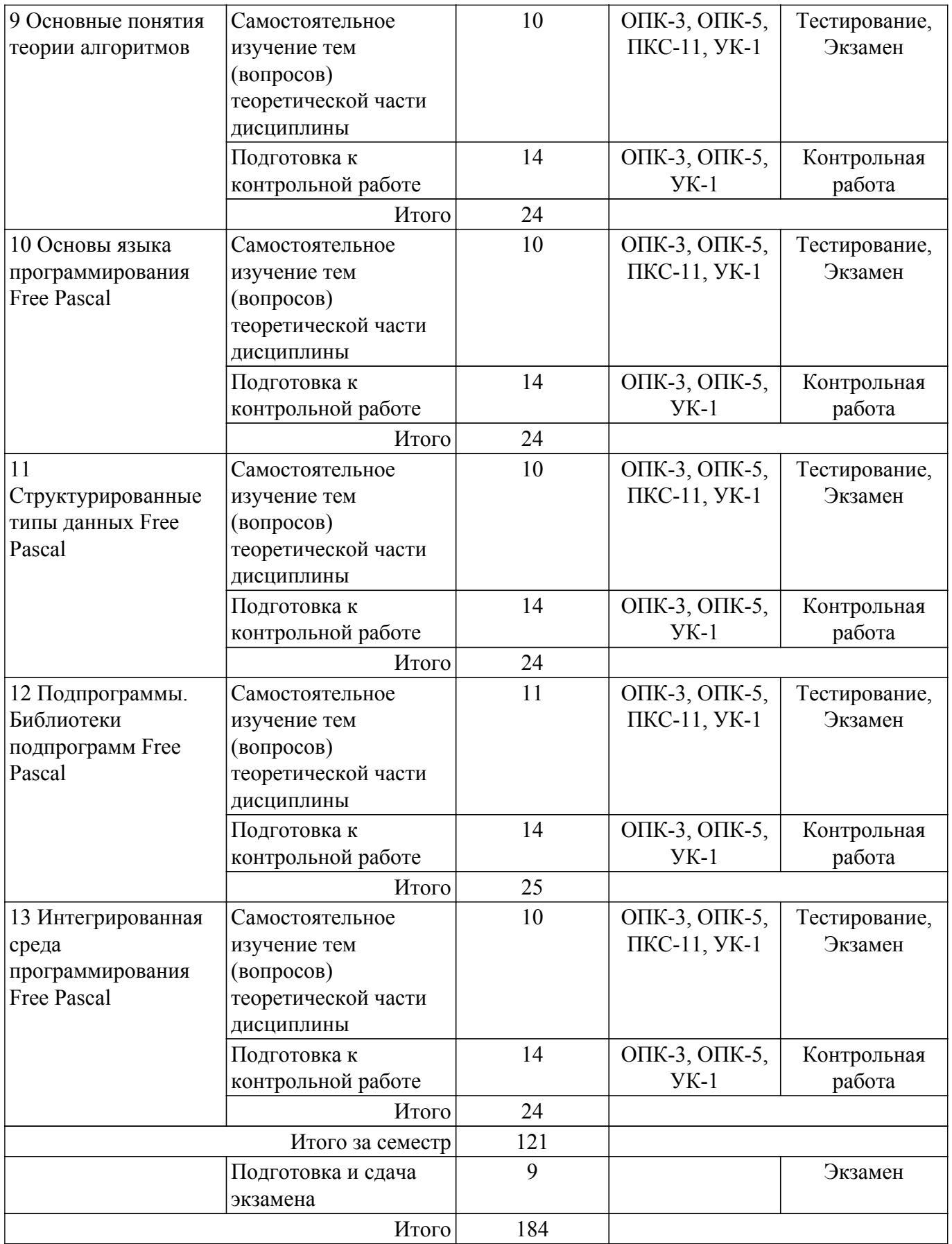

## **5.7. Соответствие компетенций, формируемых при изучении дисциплины, и видов учебной деятельности**

Соответствие компетенций, формируемых при изучении дисциплины, и видов учебной деятельности представлено в таблице 5.7.

Таблица 5.7 – Соответствие компетенций, формируемых при изучении дисциплины, и видов

занятий

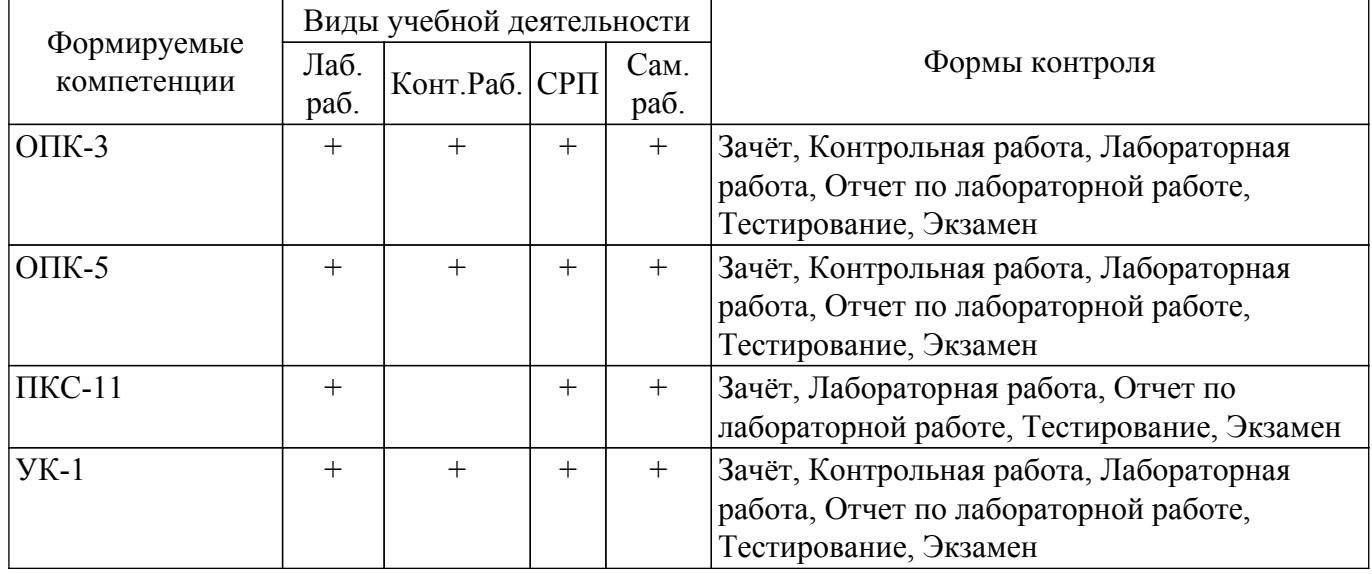

#### **6. Рейтинговая система для оценки успеваемости обучающихся**

Рейтинговая система не используется

#### **7. Учебно-методическое и информационное обеспечение дисциплины**

#### **7.1. Основная литература**

1. Информатика I : учебное пособие / И. Л. Артёмов [и др.]– Томск : ФДО, ТУСУР, 2015. – 234 с. Доступ из личного кабинета студента. [Электронный ресурс]: — Режим доступа: [https://study.tusur.ru/study/library.](https://study.tusur.ru/study/library)

2. Мещеряков П. С. Информатика II / П. С. Мещеряков, А. В. Гураков, О. И. Мещерякова — Томск : ТУСУР 2015 г.— 112 с. Доступ из личного кабинета студента. [Электронный ресурс]: — Режим доступа: <https://study.tusur.ru/study/library/>.

3. Гураков А. В. Информатика. Офисные технологии : учебное пособие /А. В. Гураков, Д. С. Шульц, О. И. Мещерякова. – Томск : ФДО, ТУСУР, 2016. Доступ из личного кабинета студента. [Электронный ресурс]: — Режим доступа: <https://study.tusur.ru/study/library/>.

#### **7.2. Дополнительная литература**

1. Трофимов, В. В. Информатика в 2 т. Том 1 : учебник для академического бакалавриата / В. В. Трофимов, М. И. Барабанова ; отв. ред. В. В. Трофимов. — 3-е изд., перераб. и доп. — М. : Издательство Юрайт, 2018. — 553 с. Доступ из личного кабинета студента. [Электронный ресурс]: — Режим доступа: <https://urait.ru/bcode/421397>.

2. Трофимов, В. В. Информатика в 2 т. Том 2 : учебник для академического бакалавриата / В. В. Трофимов ; ответственный редактор В. В. Трофимов. — 3-е изд., перераб. и доп. — Москва : Издательство Юрайт, 2018. — 406 с. Доступ из личного кабинета студента. [Электронный ресурс]: — Режим доступа: <https://urait.ru/bcode/421398>.

#### **7.3. Учебно-методические пособия**

#### **7.3.1. Обязательные учебно-методические пособия**

1. Гураков А.В. Информатика-2 : учебное методическое пособие. / А.В. Гураков — Томск: Факультет дистанционного обучения, ТУСУР, 2013. — 29 с. Доступ из личного кабинета студента. [Электронный ресурс]: — Режим доступа: <https://study.tusur.ru/study/library/>.

2. Гураков А.В. Информатика : методические указания по организации самостоятельной работы для студентов заочной формы обучения технических направлений подготовки , обучающихся с применением дистанционных образовательных технологий / А.В. Гураков, В.В. Кручинин . – Томск : ФДО, ТУСУР, 2018. Доступ из личного кабинета студента. [Электронный ресурс]: — Режим доступа:<https://study.tusur.ru/study/library/>.

### **7.3.2. Учебно-методические пособия для лиц**

#### **с ограниченными возможностями здоровья и инвалидов**

Учебно-методические материалы для самостоятельной и аудиторной работы обучающихся из числа лиц с ограниченными возможностями здоровья и инвалидов предоставляются в формах, адаптированных к ограничениям их здоровья и восприятия информации.

#### **Для лиц с нарушениями зрения:**

- в форме электронного документа;
- в печатной форме увеличенным шрифтом.
- **Для лиц с нарушениями слуха:**
- в форме электронного документа;

– в печатной форме.

#### **Для лиц с нарушениями опорно-двигательного аппарата:**

– в форме электронного документа;

– в печатной форме.

#### **7.4. Иное учебно-методическое обеспечение**

1. Информатика [Электронный ресурс]: электронный курс / И. Л. Артёмов, [и др.]. – Томск: ФДО, ТУСУР, 2015. (доступ из личного кабинета студента) .

2. Мещеряков П. С. Информатика. Язык Pascal [Электронный ресурс]: электронный курс / П. С. Мещеряков, А. В. Гураков, О. И. Мещерякова — Томск: ТУСУР 2015 г. (доступ из личного кабинета студента) .

#### **7.5. Современные профессиональные базы данных и информационные справочные системы**

1. При изучении дисциплины рекомендуется обращаться к современным базам данных, информационно-справочным и поисковым системам, к которым у ТУСУРа открыт доступ: <https://lib.tusur.ru/ru/resursy/bazy-dannyh>.

#### **8. Материально-техническое и программное обеспечение дисциплины**

## **8.1. Общие требования к материально-техническому и программному обеспечению дисциплины**

Учебные аудитории для проведения занятий лабораторного типа, групповых и индивидуальных консультаций, текущего контроля и промежуточной аттестации, для самостоятельной работы студентов

634034, Томская область, г. Томск, Вершинина улица, д. 74, 207 ауд.

Описание имеющегося оборудования:

- Веб-камера - 6 шт.;

- Наушники с микрофоном 6 шт.;
- Комплект специализированной учебной мебели;
- Рабочее место преподавателя.

Программное обеспечение:

- 7-Zip;
- Google Chrome;
- Kaspersky Endpoint Security для Windows;
- LibreOffice;
- Microsoft Windows;

#### **8.2. Материально-техническое и программное обеспечение для самостоятельной работы**

Для самостоятельной работы используются учебные аудитории (компьютерные классы), расположенные по адресам:

- 634050, Томская область, г. Томск, Ленина проспект, д. 40, 233 ауд.;

- 634045, Томская область, г. Томск, ул. Красноармейская, д. 146, 209 ауд.;
- 634034, Томская область, г. Томск, Вершинина улица, д. 47, 126 ауд.;

- 634034, Томская область, г. Томск, Вершинина улица, д. 74, 207 ауд.

Описание имеющегося оборудования:

- учебная мебель;

- компьютеры;

- компьютеры подключены к сети «Интернет» и обеспечивают доступ в электронную информационно-образовательную среду ТУСУРа.

Перечень программного обеспечения:

- Microsoft Windows;
- OpenOffice;
- Kaspersky Endpoint Security 10 для Windows;
- 7-Zip;

- Google Chrome.

#### **8.3. Материально-техническое обеспечение дисциплины для лиц с ограниченными возможностями здоровья и инвалидов**

Освоение дисциплины лицами с ограниченными возможностями здоровья и инвалидами осуществляется с использованием средств обучения общего и специального назначения.

При занятиях с обучающимися с **нарушениями слуха** предусмотрено использование звукоусиливающей аппаратуры, мультимедийных средств и других технических средств приема/передачи учебной информации в доступных формах, мобильной системы преподавания для обучающихся с инвалидностью, портативной индукционной системы. Учебная аудитория, в которой занимаются обучающиеся с нарушением слуха, оборудована компьютерной техникой, аудиотехникой, видеотехникой, электронной доской, мультимедийной системой.

При занятиях с обучающимися с **нарушениями зрения** предусмотрено использование в лекционных и учебных аудиториях возможности просмотра удаленных объектов (например, текста на доске или слайда на экране) при помощи видеоувеличителей для комфортного просмотра.

При занятиях с обучающимися с **нарушениями опорно-двигательного аппарата** используются альтернативные устройства ввода информации и другие технические средства приема/передачи учебной информации в доступных формах, мобильной системы обучения для людей с инвалидностью.

#### **9. Оценочные материалы и методические рекомендации по организации изучения дисциплины**

#### **9.1. Содержание оценочных материалов для текущего контроля и промежуточной аттестации**

Для оценки степени сформированности и уровня освоения закрепленных за дисциплиной компетенций используются оценочные материалы, представленные в таблице 9.1.

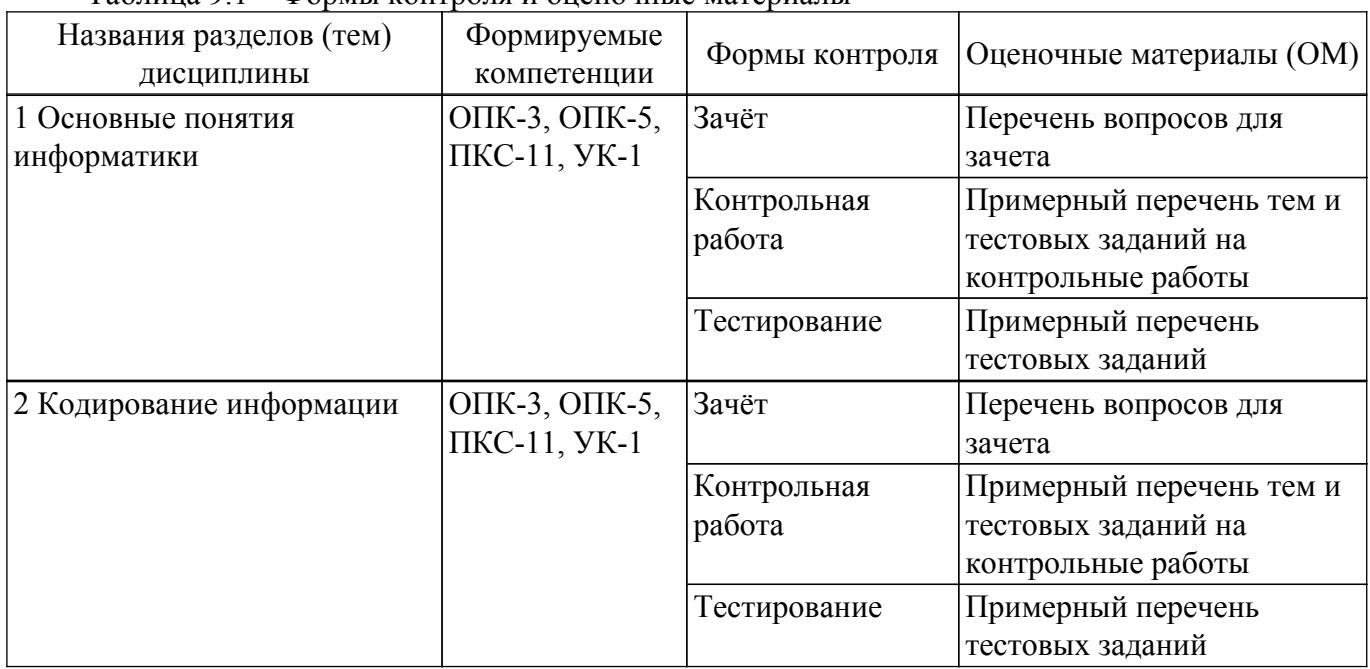

Таблица 9.1 – Формы контроля и оценочные материалы

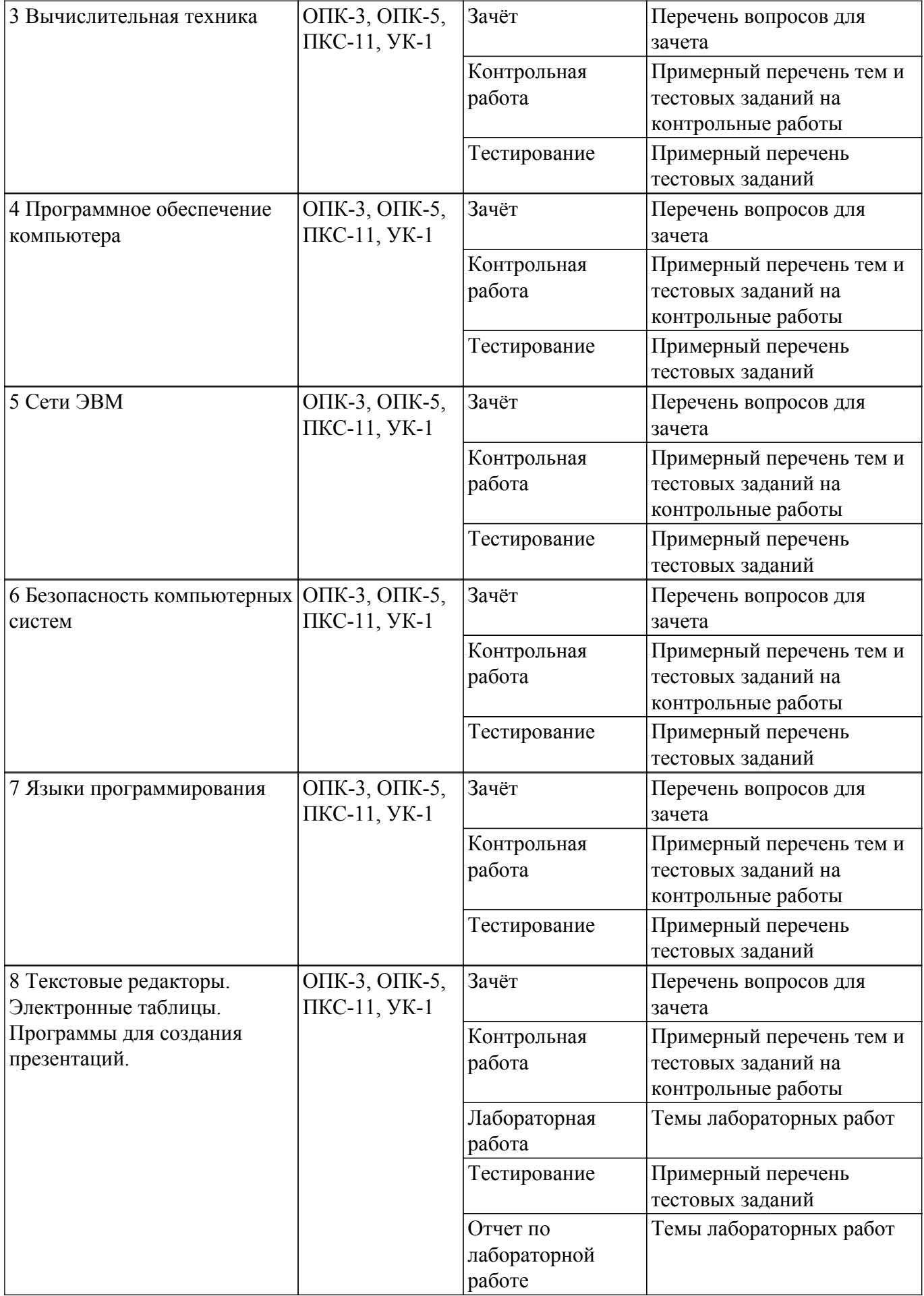

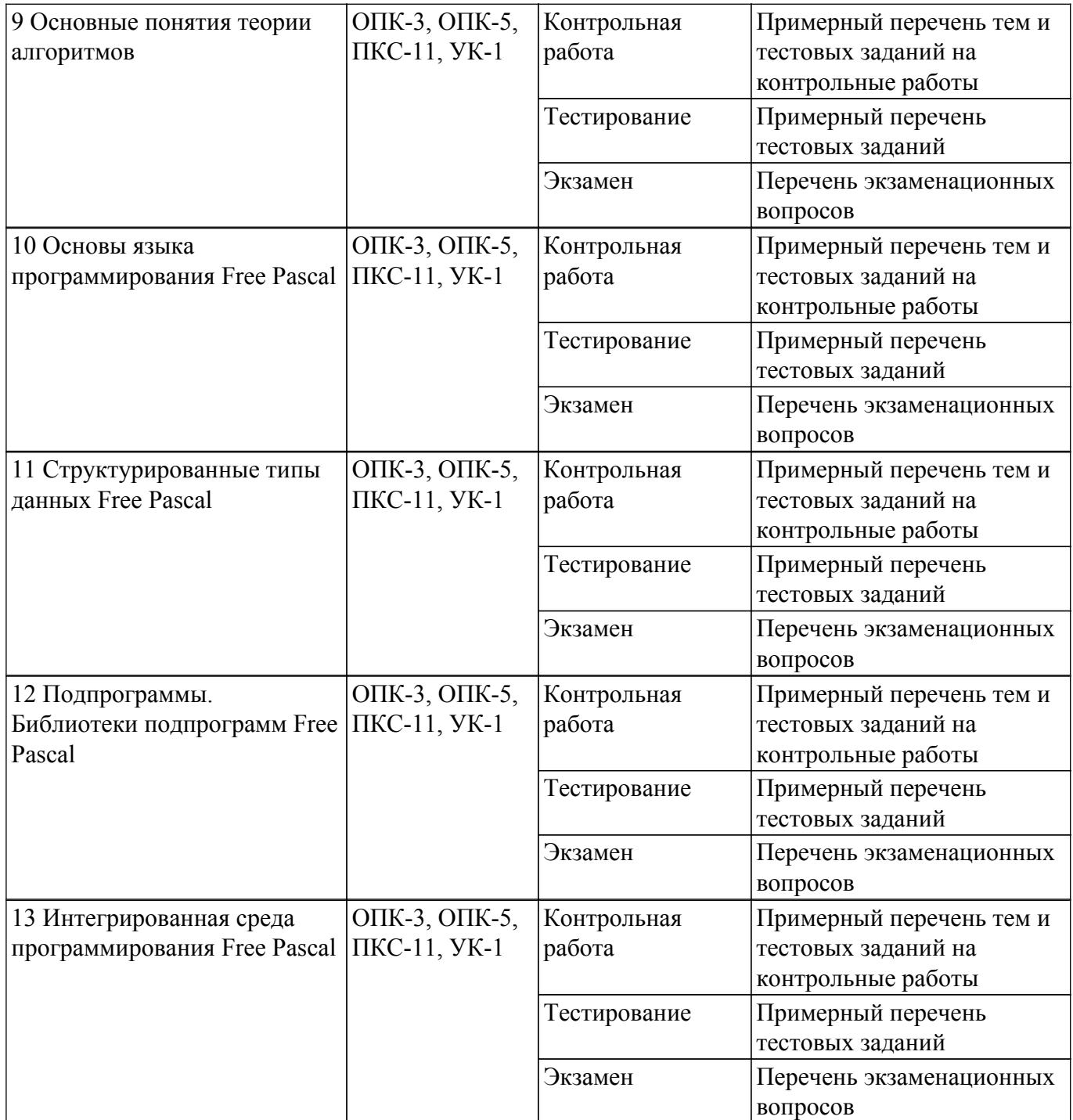

Шкала оценки сформированности отдельных планируемых результатов обучения по дисциплине приведена в таблице 9.2.

Таблица 9.2 – Шкала оценки сформированности планируемых результатов обучения по дисциплине

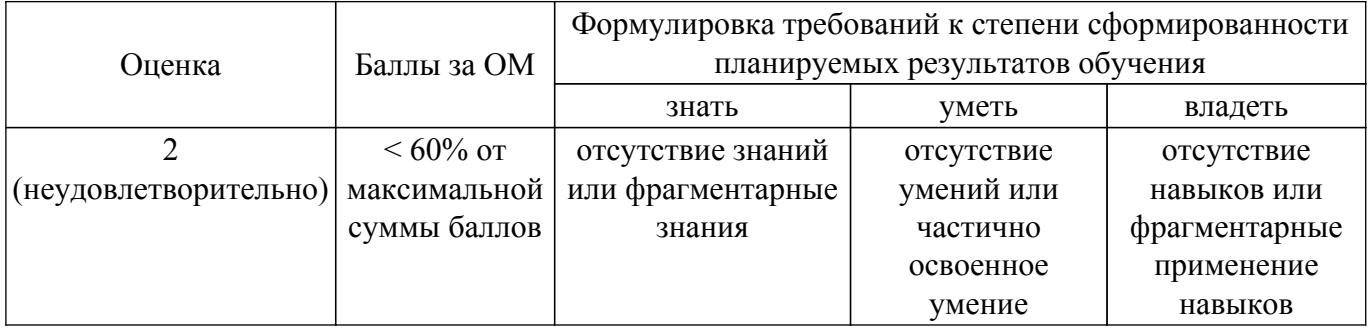

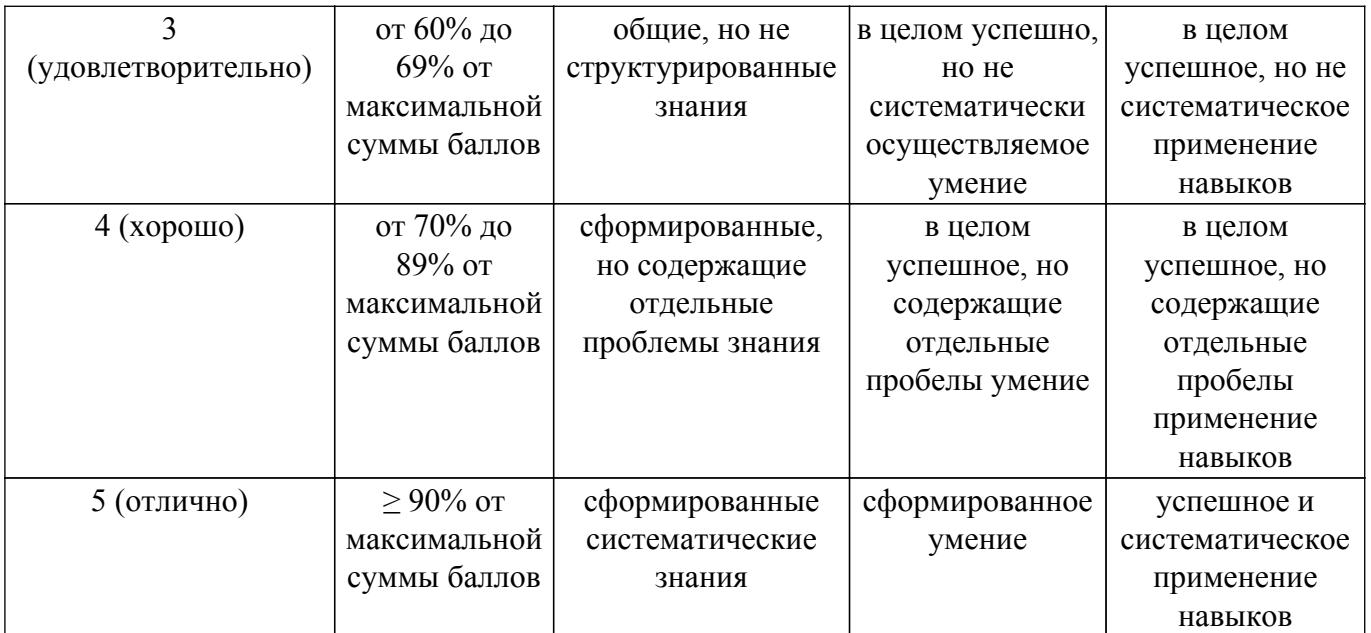

Шкала комплексной оценки сформированности компетенций приведена в таблице 9.3. Таблица 9.3 – Шкала комплексной оценки сформированности компетенций

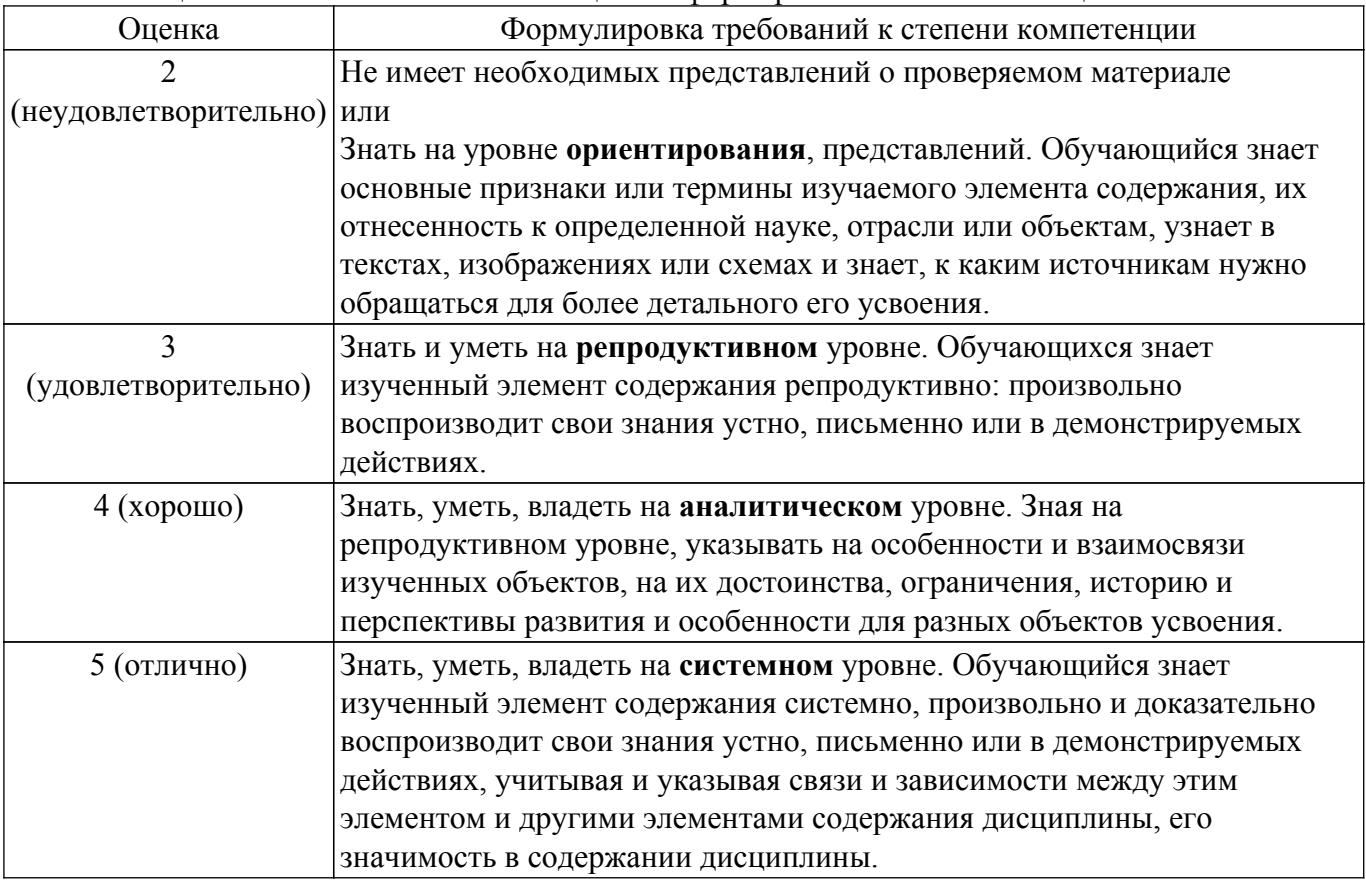

## **9.1.1. Примерный перечень тестовых заданий**

- 1. Нельзя считать объективной информацию из сообщения:
	- a) Вода в реке тёплая
	- b) Москва столица России
	- c) На улице идёт снег
	- d) Рейс S7 812 Томск Москва вылетает из Томска в 7:50
- 2. Используя кодовую таблицу Windows-1251, расшифруйте слово, которое здесь закодировано:228 232 239 235 238 236
	- a) ТУСУР
	- b) ТОМСК
- с) ТАЙНА
- d) ТАЙГА
- 3. Что НЕ относится к внешней памяти?
	- a) Blu-ray Disc
	- **b**) Твердотельный накопитель
	- $c)$  O3Y
	- d) Стример
- 4. К какой группе программ относится программа Блокнот?
	- а) прикладные
	- **b**) служебные
	- с) системные
	- d) базовые
- 5. В какой стране была создана первая действующая вычислительная сеть?
	- a)  $\Phi$ P $\Gamma$
	- b) KHP
	- c) CCCP
	- d) IOAP
- 6. Наташа, находясь на работе, по переписке договаривается со своим молодым человеком о месте и времени встречи после работы для похода в театр. Однако, в силу особенностей организации, в которой она работает, присутствует контроль за перепиской. Любое сообщение непонятного содержания будет блокировано. Так же Наташа подозревает, что системный администратор организации испытывает к ней чувства и может подменить ее сообщение, сорвав тем самым встречу. Какой механизм защиты необходимо использовать Наташе, чтобы гарантировать достоверность переписки.
	- а) шифрование с открытым ключом
	- b) шифрование с закрытым ключом
	- с) нифровую полпись
	- d) не использовать никаких механизмов защиты
- 7. Языками искусственного интеллекта являются:
	- a) Prolog
	- b) Pascal
	- c) Lisp
	- $d$ )  $C++$
- 8. В ячейке A1 содержится значение «01.02.2017». Если в ячейке B1 ввести формулу «=A1+3», какое значение получится в ячейке В1?
	- a) 01.05.2017
	- $\overline{b}$ ) 04.02.2017
	- c)  $01.02.2020$
	- $d)$  ######
- 9. Какой текст будет выведен на экран в результате выполнения следующего фрагмента программы?
	- $s =$ Example': $s0 =$ ABC': insert $(s, s0, 3)$ ; writeln $(s)$ ;
- 10. Чему будет равно значение переменной с после выполнения следующей последовательности операторов?

(В ответ введите число).

11. Чему будет равно значение переменной с после выполнения следующей последовательности операторов?

```
s = 0; i:=0;
while s<10 do begin
s:=s+2'i;
i:=i+1:
end:
```
(В ответ введите число)

- 12. Чему будет равно значение переменной с после выполнения следующей последовательности операторов?  $s:=-5$ ; i:=-1; repeat  $s:=s+2'i;$  $i:=i+3$ ; until  $s>10$ : (В ответ введите число) 13. Какое число будет выведено на экран в результате выполнения следующей программы? var a,b,c:integer; procedure sub(var x:integer; var y:integer); var a,b,c:integer; begin  $a:=10; c:=20;$  $x:=30; y:=50;$ end: begin  $a:=1$ ;  $b:=2$ ;  $c:=3$ ;  $sub(a,b)$ : writeln $(a+b)$ ; end. 14. Какое число будет выведено на экран в результате выполнения следующей программы? var j, i, s: integer: a: array  $[1..4,1..4]$  of integer; begin  $s:=0$ : for i:=1 to 4 do for j:=1 to 4 do  $a[i,j]=i+i;$ for i:=1 to 4 do s:=s+a[3,i]; writeln $(s)$ ; end. 15. Какое число будет выведено на экран в результате выполнения следующей программы? var a,b,c:integer; procedure sub; var a,b,c:integer; begin  $a:=5$ ;  $b:=3$ ; end: begin  $a:=1$ :  $b:=2$ :  $sub:$ writeln $(a+b)$ ; end. 16. Какое число будет выведено на экран в результате выполнения следующего фрагмента программы (предполагается, что все используемые переменные – целые числа)?  $a[1]:=7;$ for  $i=2$  to 10 do  $a[i] := a[i-1]+2'i;$ writeln $(a[5])$ ;
	- (В ответ ввелите число)
- 17. Какие методы применяются для численного интегрирования?
- а) Метод половинного деления
- b) Неявный метод Адамса
- с) Метод Эйлера
- d) Метод трапеций
- 18. Какие методы применяются для численного решения задачи Коши для обыкновенных дифференциальных уравнений?
	- а) Метод Гаусса
	- **b**) Метол Эйлера
	- с) Метод Симпсона
	- d) Метолы Рунге-Кутта
- 19. Отметьте обязательные свойства любого алгоритма
	- а) изящность алгоритма
	- b) результативность алгоритма
	- с) красота алгоритма
	- d) определенность алгоритма
- 20. С какими алгоритмами Вы познакомились в курсе Информатики?
	- а) алгоритм зигзага
	- **b**) генетические
	- с) рекуррентные
	- d) рекурсивные

## 9.1.2. Перечень экзаменационных вопросов

- 1. В списке идентификаторов найдите записанный правильно:
	- a) Var
	- $\overline{b}$ ) Variable
	- c) Var
	- b) Begin
- 2. Чему будет равно значение переменной с после выполнения следующей последовательности операторов?

 $s:=0$ :

for i:=2 to 4 dos:= $s+2'i$ ;

(В ответ введите число).

- 3. С помощью какой функции можно определить длину строки?
	- a) Length
	- $b) Pos$
	- $\overline{c}$ ) Str
	- d) Insert
	- e) Line
- 4. Преобразовать число в строку позволит функция...
	- a) Delete
	- b) Insert
	- $c)$  Str
	- $d) Pos$
	- e) Val
- 5. В файл byte 01.dan записаны целые числа типа byte. Найдите их сумму.
- 6. Какое описание массива содержит ошибку?

Const

 $n=10$ :

 $m=12$ :

Type

- Figura=(elephant, rook, horse, queen, king, pawn);
- a)  $Mas = array[-1..10]$  of byte:
- b) SH=array  $[1..8, #65..#72]$  of Figura;
- c) SW=array $(1..8, #65..#7)$  of Figura;
- d) Mis=array [real] of byte;
- 7. Чему будет равно значение переменной с после выполнения следующей последовательности операторов?

```
s:=1; i:=2;
repeat
s:=s+3'i:
i:=i+1:
until s>10:
(В ответ введите число)
```
- 8. Массив содержит 3000 элементов числовых данных. Сколько будет выполнено операций сравнения при сортировке массива по возрастанию методом пузырька?
- 9. Вычислите определенный интеграл одним из рассмотренных методов. Точность решения контролируйте путем увеличения шага интегрирования. В ответ ввелите результат с двумя знаками после запятой.
- 10. В текстовом файле «A20.txt» записана трехдиагональная матрица системы линейных уравнений, в текстовом файле «B20.txt» записан вектор правой части системы. Методом прогонки решите систему уравнений. В ответ введите значения: Х66, Х78, Х90, разделяя пробелами.

## 9.1.3. Перечень вопросов для зачета

1. Растровое изображение представляет собой:

а) последовательность целых чисел, представляющих цвета отдельных точек в порядке развертывания прямоугольника слева направо и сверху вниз

- b) коллекцию независимых графических объектов, имеющих различимые свойства
- с) коллекцию граней, каждая из которых разбивается на грани
- d) набор чисел, каждое из которых есть координаты точек
- 2. Однажды Крез обратился к оракулу в Дельфах с вопросом: начинать ли войну против персов? Ответ был краток:

«Перейдя реку Галис, ты разрушишь великое царство!»

Ободренный, он быстро собрал войска, перешел Галис, напал на Персию и ... потерпел поражение. Царь Лидии принял неверное решение, так как полученная им информация не была ...

- а) полной
- **b**) достоверной
- с) актуальной
- d) пенной
- 3. Приведение данных, поступающих из разных источников, к одинаковой форме, называется:
	- а) формализацией
	- **b**) фильтрацией
	- с) сортировкой
	- $d$ ) сбором
- 4. Для сохранения области экрана монитора размером Х Ү выделено Z Кбайт оперативной памяти. Сколько максимально цветов можно использовать для раскрашивания точек?
- 5. Какие из перечисленных ниже вычислительных машин относятся к четвёртому поколению?
	- а) Стрела
	- b) ENIAC
	- c)  $E3CM-3$
	- d) Mир
	- e) IBM-360
	- f) Ямаха
	- $g) EC-1065$
- 6. Носитель информации, изобретённый в XIX веке для управления ткацким станком:
	- а) перфокарта
	- **b**) магнитная лента
	- с) дискета
	- d) лазерный диск
- 7. Укажите основные особенности вычислительных машин первого поколения:
	- а) Громоздкие (занимают большие площади)
- b) Имеют низкие показатели быстродействия
- с) Компактные (занимают маленькие площади)
- d) Программная совместимость разных моделей машин
- 8. Что хранится в постоянном запоминающем устройстве, расположенном на материнской плате, и позволяет произвести аппаратную настройку компьютера?
	- a) BIOS (Basic Input/Output System базовая система ввода/вывода)
	- b) Операционная система (Windows, UNIX или иная)
	- c) ATX (Advanced Technology Extended расширенная продвинутая технология)
	- d) OLE-технология (Object Linking and Embedding объектное связывание и встраивание)
- 9. Специальная программа для управления каждым устройством ввода/вывода, подключенным к компьютеру, называется:
	- а) драйвером
	- **b**) функционалом
	- с) файловым менеджером
	- d) системным администратором
	- е) маршрутизатором
- 10. Как называют программу в момент её выполнения?
	- а) Процессом
	- **b)** Команлой
	- с) Колом
	- d) Драйвером
	- е) Действием

## 9.1.4. Примерный перечень тем и тестовых заданий на контрольные работы

Информатика

- 1. Алгоритм это ...
	- а) процесс преобразования исходных данных в искомый результат
	- b) набор данных для решения поставленной задачи
	- с) набор инструкций
	- d) результат выполнения компьютерной программы
- 2. Для улучшения восприятия, программу следует
	- а) оформлять в виде одной большой программы.

b) реализовать в отдельные подпрограммы с выделением логически связанных инструкций

- с) разделить на примерно одинаковые части и оформить в виде подпрограмм.
- d) реализовать с использованием библиотечных подпрограмм.
- 3. Выберите этапы в технологиях программирования
	- а) низкоуровневые
	- b) структурные
	- с) логические
	- d) объектно-ориентированные
- 4. В низкоуровневом программировании программа записывается
	- а) в виде, близком к машинному коду
	- b) с помощью процедур и функций
	- с) с использованием операторов цикла и условия
	- d) в виде программных модулей
- 5. Тестирование программ позволяет доказать:
	- а) наличие ошибок в программе
	- **b**) отсутствие ошибок
	- с) правильность работы программы.
	- d) правильность записи алгоритма.
- 6. Для вычисления факториала с меньшими вычислительными затратами рекомендуется использовать алгоритм:
	- а) на основе рекуррентных соотношений
	- **b**) рекурсивный
	- с) поиска
- 7. Поведение алгоритма сортировки будет естественным, если:

а) сортировка массива происходит с наименьшим временем, если массив упорядочен

b) сортировка массива происходит с наименьшим временем, если массив упорядочен в обратном направлении

с) сортировка массива происходит с наибольшим временем, если массив упорядочен в обратном направлении

d) сортировка массива происходит с наибольшим временем, если массив упорядочен

- 8. Такие объекты, как факел, колокол, флажки, радио, программа Outlook могут использоваться для одной операции обработки данных, а именно:
	- а) транспортировки
	- **b**) архивации
	- с) фильтрации
	- d) защиты
	- е) сортировки
- 9. Что является продуктом взаимодействия данных и методов их обработки, рассмотренных в контексте этого взаимодействия:
	- а) информация
	- **b**) информатика
	- с) ланные
	- d) сигнал

е) метол

10. Какое десятичное число нужно поставить вместо Х, чтобы стало истинным выражение:  $Y2 < X10 < Z1$ 

Информатика

Текстовая контрольная работа состоит из трех отдельных заданий, которые охватывают следующие темы: 1) условный оператор; 2) операторы циклов; 3) структурированные типы данных.

Результаты выполнения работы оформляются в виле отчета, который лля кажлой залачи должен содержать следующие пункты: 1) текст задачи; 2) подробное описание решения задачи и алгоритм; 3) код программы; 4) результаты работы программы (скриншот)

Залание № 1

Самое главное в этой задаче правильно сформулировать условие для выбора. Это может быть одно сложное логическое выражение для одного условного оператора или несколько условий попроше. В последнем случае условных операторов может быть несколько. В описании решения задачи необходимо объяснить, каким образом выбирались эти условия.

Задание № 2

Эту задачу необходимо решить три раза с использованием трех видов цикла: FOR, WHILE и REPEAT. В выводах обязательно сравнить все три цикла и определить, какой именно наилучшим образом подходит для решения этой задачи и почему.

Залание № 3

Для решения этого задания используется один или несколько структурированных типов данных: строки, массивы, файлы, записи. При решении этих задач рекомендуется использовать подпрограммы (процедуры и функции). Это позволит упростить отладку программы.

## 9.1.5. Темы лабораторных работ

1. Текстовый редактор MS Word (LO Writer)

2. Электронные таблицы MS Excel (LO Calc)

#### 9.2. Методические рекомендации

Учебный материал излагается в форме, предполагающей самостоятельное мышление студентов, самообразование. При этом самостоятельная работа студентов играет решающую роль в ходе всего учебного процесса.

Начать изучение дисциплины необходимо со знакомства с рабочей программой, списком учебно-методического и программного обеспечения. Самостоятельная работа студента включает работу с учебными материалами, выполнение контрольных мероприятий, предусмотренных учебным планом.

В процессе изучения дисциплины для лучшего освоения материала необходимо регулярно обращаться к рекомендуемой литературе и источникам, указанным в учебных материалах;

пользоваться через кабинет студента на сайте Университета образовательными ресурсами электронно-библиотечной системы, а также общедоступными интернет-порталами, содержащими научно-популярные и специализированные материалы, посвященные различным аспектам учебной дисциплины.

При самостоятельном изучении тем следуйте рекомендациям:

- чтение или просмотр материала осуществляйте со скоростью, достаточной для индивидуального понимания и освоения материала, выделяя основные идеи; на основании изученного составить тезисы. Освоив материал, попытаться соотнести теорию с примерами из практики;

- если в тексте встречаются незнакомые или малознакомые термины, следует выяснить их значение для понимания дальнейшего материала;

- осмысливайте прочитанное и изученное, отвечайте на предложенные вопросы.

Студенты могут получать индивидуальные консультации, в т.ч. с использованием средств телекоммуникации.

По дисциплине могут проводиться дополнительные занятия, в т.ч. в форме вебинаров. Расписание вебинаров и записи вебинаров публикуются в электронном курсе по дисциплине.

#### 9.3. Требования к оценочным материалам для лиц с ограниченными возможностями здоровья и инвалидов

Для лиц с ограниченными возможностями здоровья и инвалидов предусмотрены дополнительные оценочные материалы, перечень которых указан в таблице 9.4.

Таблица 9.4 - Дополнительные материалы оценивания для лиц с ограниченными возможностями здоровья и инвалидов

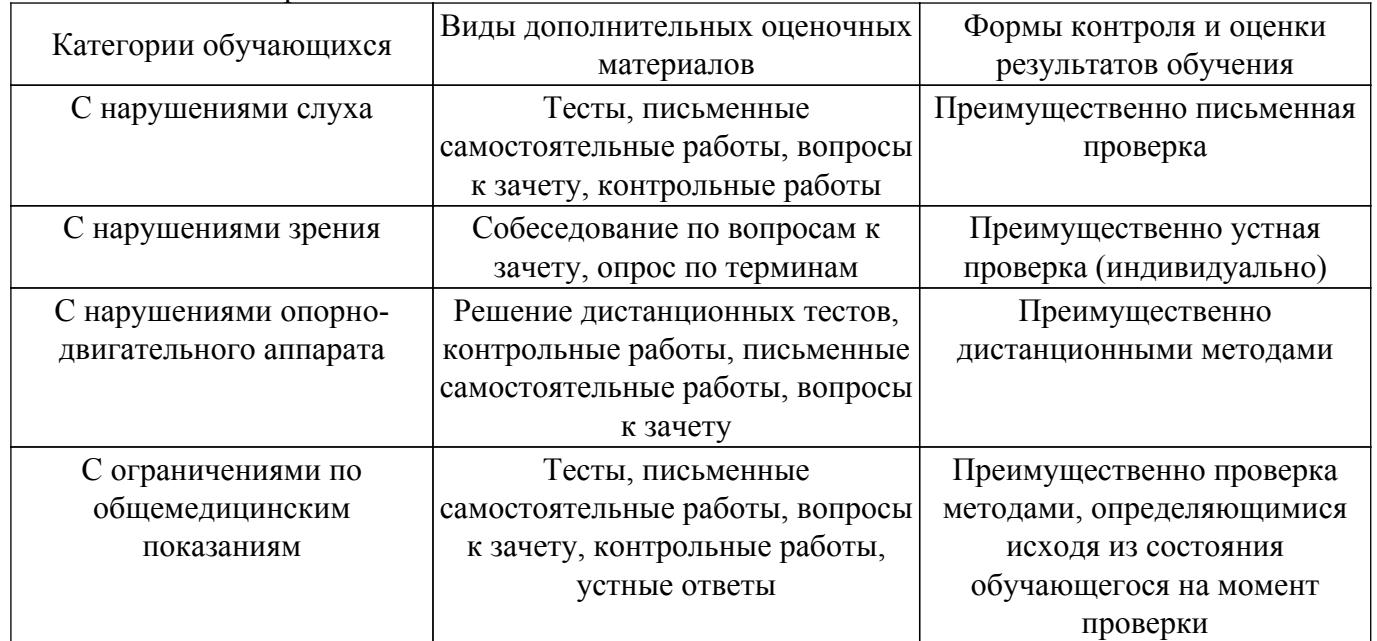

#### 9.4. Методические рекомендации по оценочным материалам для лиц с ограниченными возможностями здоровья и инвалидов

Для лиц с ограниченными возможностями здоровья и инвалидов предусматривается доступная форма предоставления заданий оценочных средств, а именно:

- в печатной форме;
- в печатной форме с увеличенным шрифтом;
- в форме электронного документа:
- методом чтения ассистентом задания вслух;
- предоставление задания с использованием сурдоперевода.

Лицам с ограниченными возможностями здоровья и инвалидам увеличивается время на подготовку ответов на контрольные вопросы. Для таких обучающихся предусматривается доступная форма предоставления ответов на задания, а именно:

- письменно на бумаге;

- набор ответов на компьютере;

– набор ответов с использованием услуг ассистента;

– представление ответов устно.

Процедура оценивания результатов обучения лиц с ограниченными возможностями здоровья и инвалидов по дисциплине предусматривает предоставление информации в формах, адаптированных к ограничениям их здоровья и восприятия информации:

#### **Для лиц с нарушениями зрения:**

– в форме электронного документа;

- в печатной форме увеличенным шрифтом.
- **Для лиц с нарушениями слуха:**
- в форме электронного документа;
- в печатной форме.

### **Для лиц с нарушениями опорно-двигательного аппарата:**

– в форме электронного документа;

– в печатной форме.

При необходимости для лиц с ограниченными возможностями здоровья и инвалидов процедура оценивания результатов обучения может проводиться в несколько этапов.

## **ЛИСТ СОГЛАСОВАНИЯ**

Рассмотрена и одобрена на заседании кафедры ПрЭ протокол № 03 от «27 » 9 2018 г. протокол № 03 0т «<u>27 » 9 2018</u> г.

# **СОГЛАСОВАНО:**

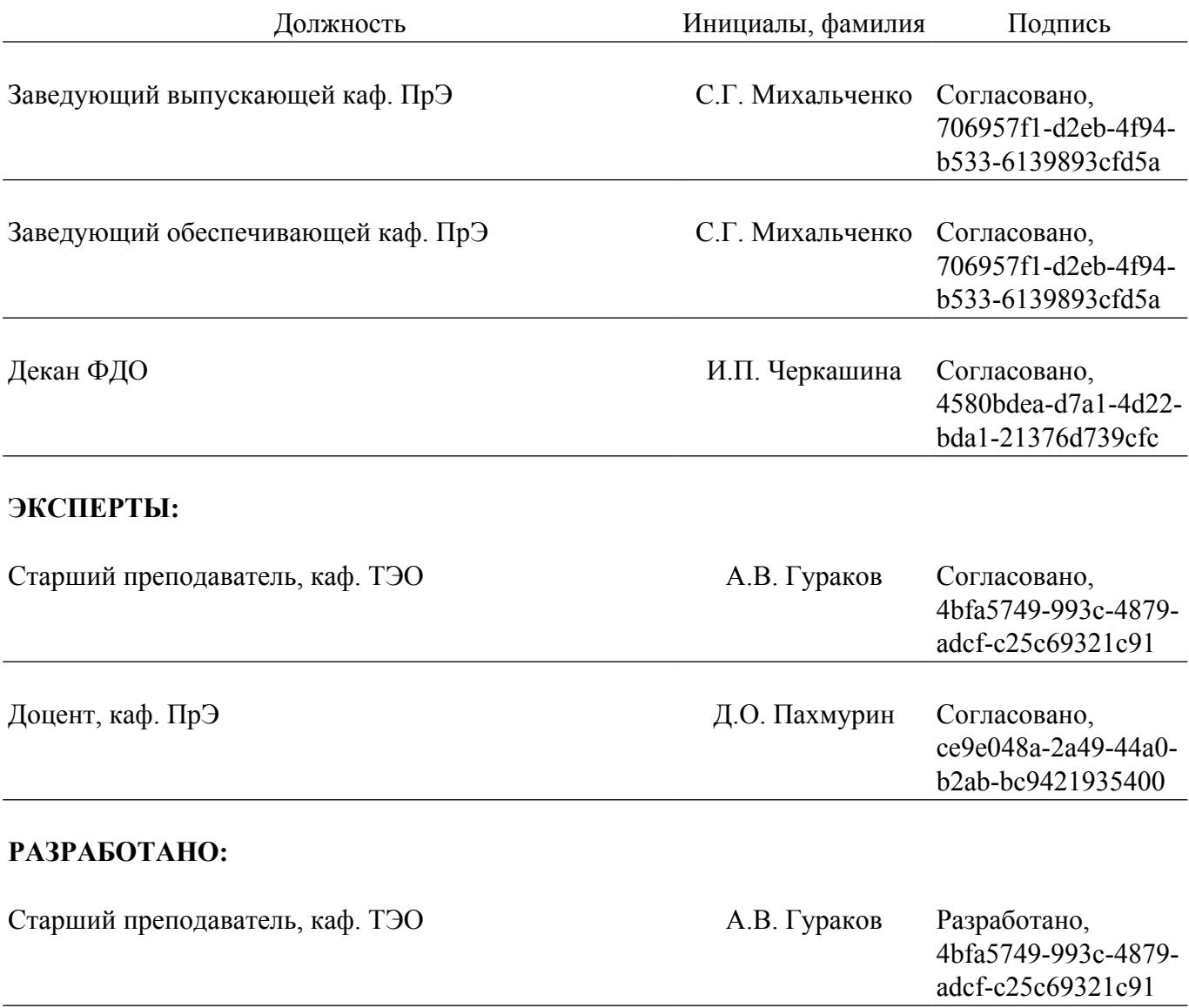